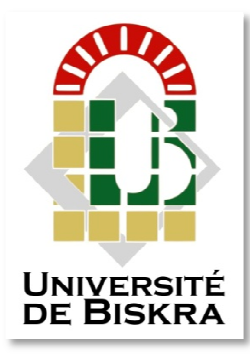

## Université Université Mohamed Khider de Biskra

Faculté des Sciences Exactes et des Sciences de la Nature et de la Vie Departme Department des Sciences de la Matière

# **MÉMO MÉMOIRE DE MASTER**

Spécialité : Physique Energétique et Energies Renouvelables Domaine des Sciences de la Matière Filière : Physique

Ré Réf. : Entrez la référence du document

**BOUROU ROUBA Loubna et BOUSSEKAR Dalal alal** Présenté et soutenu par :

Le : jeudi 27 juin 2019

# Simulation numérique des caractéristique électrique d'une solaire à double jonction **en AlGaAs/Si**

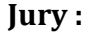

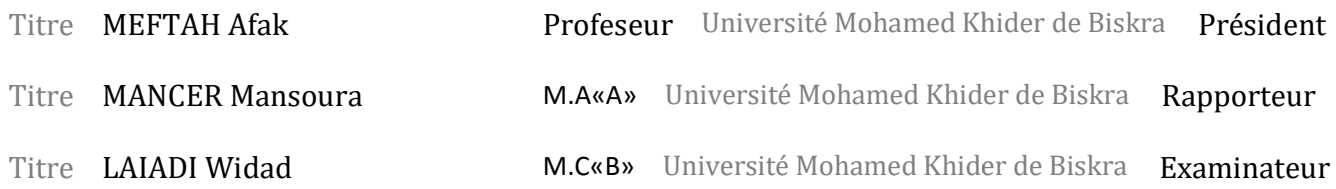

Année universitaire : 2018/2019

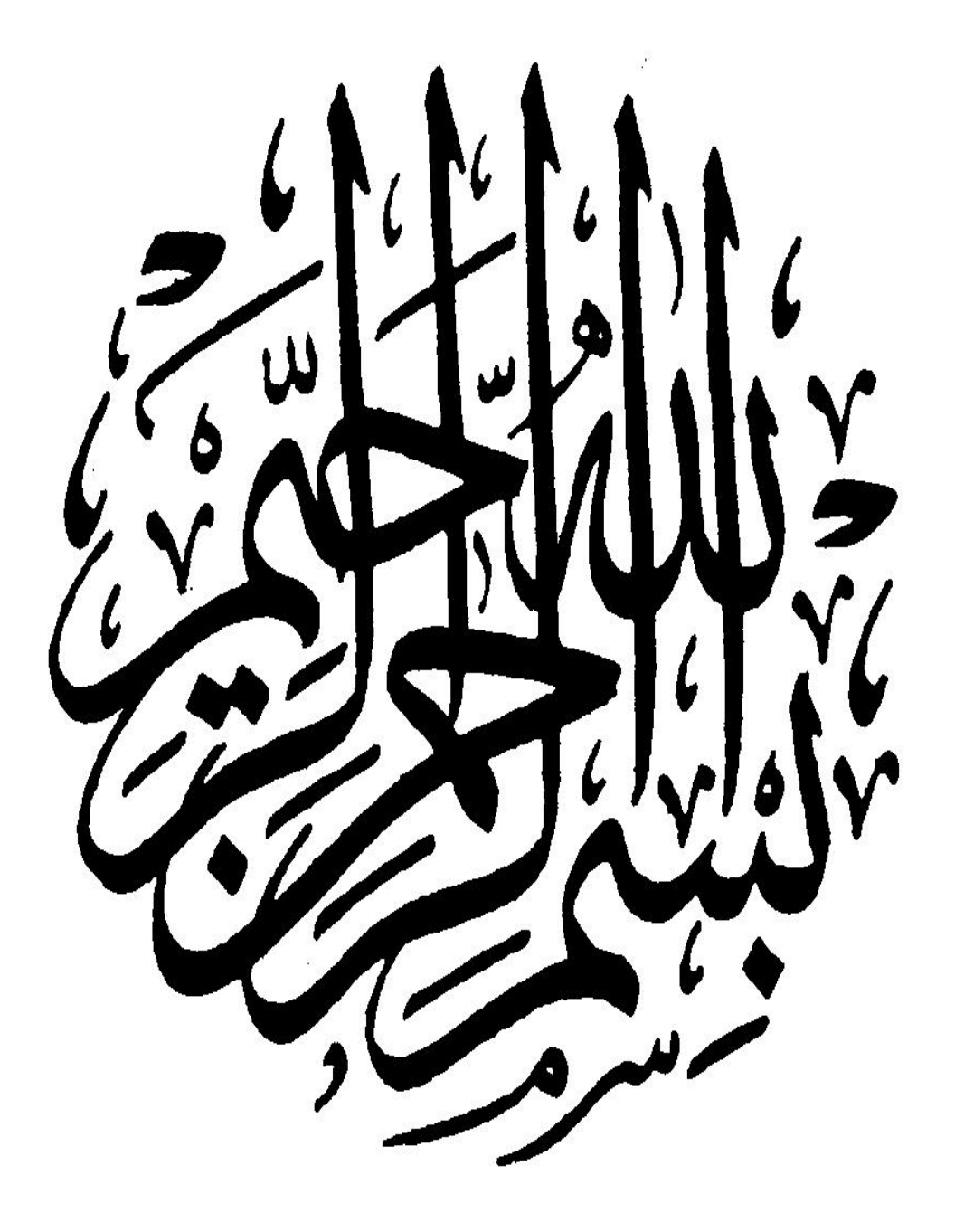

*Dédicaces* 

*A nos très chers parents* 

*A nos frères et nos sœurs* 

*A nos familles* 

*A nos amis et à tous ceux que j'aime…* 

## *Remerciement*

 *Nous adressons nos remerciements premièrement à ALLAH tout puissant pour la santé et la patience, qu'il nous a donnés durant tous ces longues années d'études.* 

*Nos remerciements l'encadreur MANCER Mansoura pour nous avoir guidées de ce travail, pour son aide, ses orientations, ses conseils et ses encouragements.* 

*Nous exprimons nos sincères remerciements à Madame : MEFTAH Afak, Professeur à l'Université Mohamed Khider Biskra, d'avoir accepté de présider le Jury de ce mémoire.* 

*Nous remercions sincèrement Madame : LAIADI Widad Maîtres de conférences à l'Université Mohamed Khider Biskra d'avoir accepté d'être examinateur de ce travail.* 

*A toutes celles et ceux qui ont contribué au bon déroulement de ce travail, et qui nous ont apporté leurs connaissances, qu'ils trouvent ici nos remerciements les plus vifs.* 

*Enfin, tous nos remerciements, nos reconnaissances et notre gratitude vont à nos très chers parents et à notre précieuse familles pour leurs soutient indéfectibles, sans oublier nos amis (es).* 

# *Liste de Symboles*

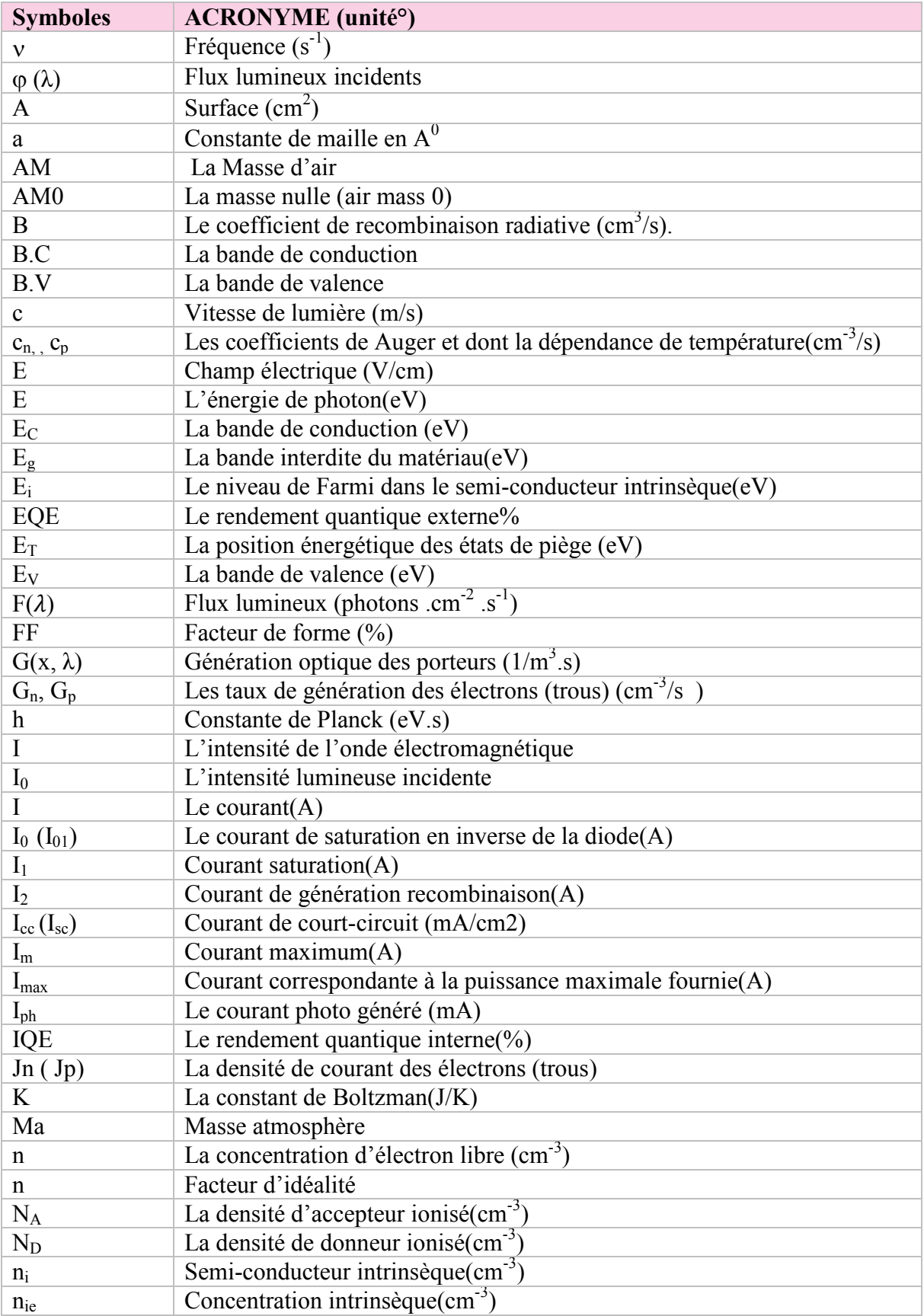

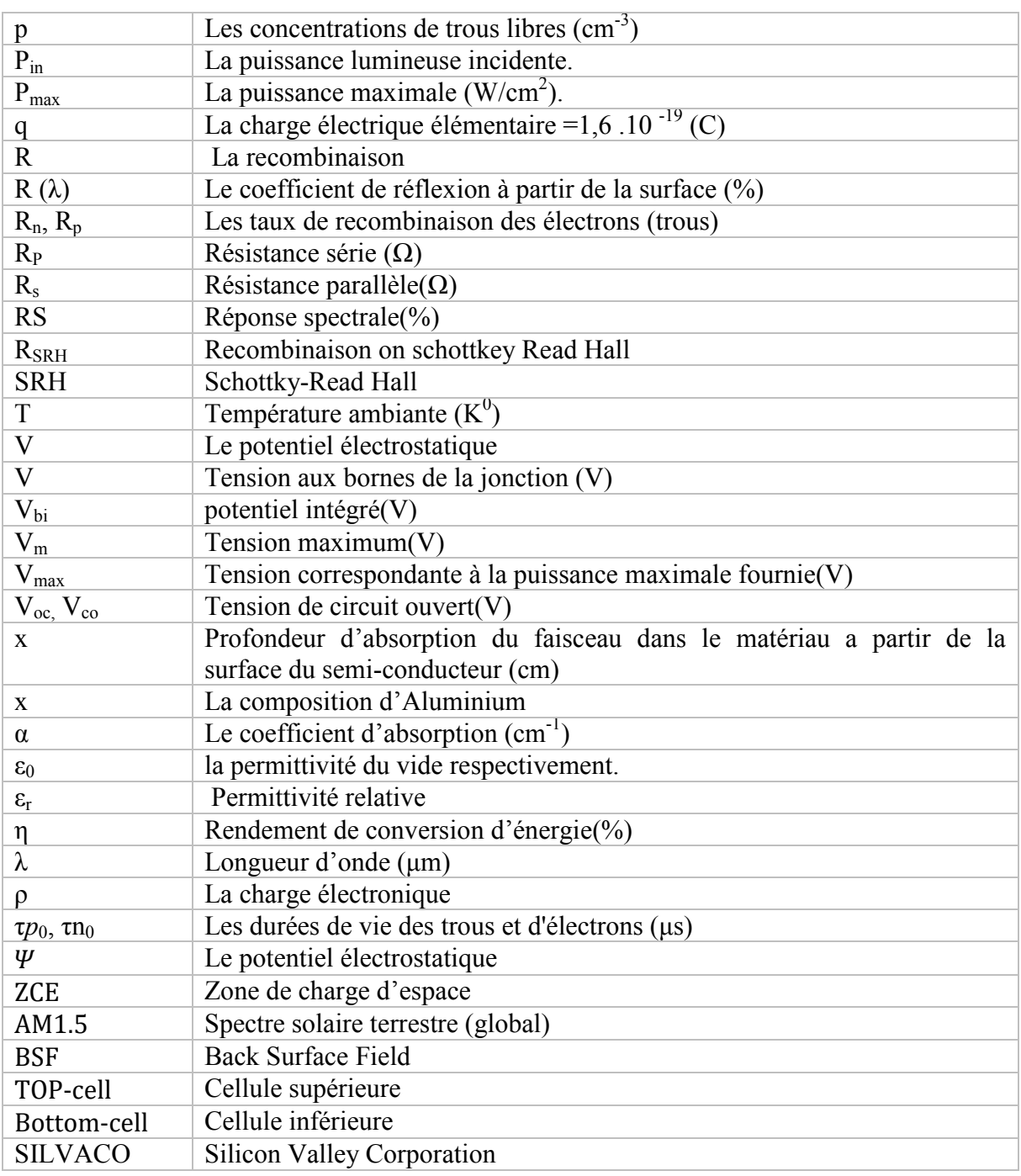

#### **Résumé :**

La cellule solaire à double jonction présente une efficacité élevée en raison de l'absorption du plus grand nombre de photons incidents. Ce mémoire est une application du logiciel SILVACO-ATLAS pour comparer les caractéristiques électriques calculées d'une cellule solaire à double jonction à base AlGaAs/Si avec ceux d'une cellule solaire à base Si. Cette simulation est sous éclairement AM1.5. Les paramètres photovoltaïques de la cellule solaire à double jonction àbase (AlGaAs/Si) simulés sont la densité de courant de court-circuit Jsc =12.27 mA/cm<sup>2</sup>, la tension de circuit ouvert Voc = 1.97 V, le facteur de forme FF=90.53%, et le rendement η =21.97%.Les paramètres de sortie de la cellule à base Si calculés par simulation sont la densité de courant de court-circuit Jsc =  $31.02 \text{ mA/cm}^2$ , la tension de circuit ouvert Voc =  $0.55V$ , le facteur de forme FF=81.68%, et le rendement η =13.90%. Ces résultats montrent que le rendement de la cellule solaire à double jonction est meilleur que la cellule solaire simple jonction.

**Mots Clés :** Cellule solaire, SILVACO-ATLAS, AlGaAs/Si, Si, double jonction.

#### الملخص:

.

الخليةالشمسية ذات وصلتين لديها كفاءة عالية نظر ا لامتصـاص أكبر عدد من الفوتونات فيهذه المذكر ة تم استخدام بر نامجالمحاكاةSILVACO-ATLAS،فن اجل مقارنة الخصـائص الكهربائية بين خليةشمسية ذات وصلتين منAlGaAs/Si ووصلةمنSi هذه المحاكاةتحتاضاءة AM1.5 تحصلنا على Jsc ألخصائفو توفو لطائيةللخلية شمسية ذات وصلتين من AlGaAs /Si كثافة تيار الدارة القصيرة دولجهد الدارة المفتوحة $\rm V_{OC}$  ،Voc =1.97V ،صعامل الشكل FF = 90.53%، والمردود ، $\rm FF = 90.53\%$  $Jsc = 1.97\%$ ار رفقا للمحاكاة،خصائص الإخراج لخليةشمسية من Siوهي كثافة تيار الدارة القصير . دود دود دود دود  $\rm{F}$ =81.68%  $\rm{V}$ و الحهد الدارة المفتوحة، $\rm{V}$ و  $\rm{C}=0.55$  ، $\rm{V}$ و المردود  $\rm{1.02\;mA/cm^2}$ 13.90% . ونظهر هذه النتائج أن مردود الخلية الشمسية ذات وصلتين هو الأفضل.

.WRXSYو ذات,Si , AlGaAs /Si ,SILVACO-ATLAS,QR]^Ö QRSÜ:**\$%&"'(ا ت"#ا**

## **Table Des Matières**

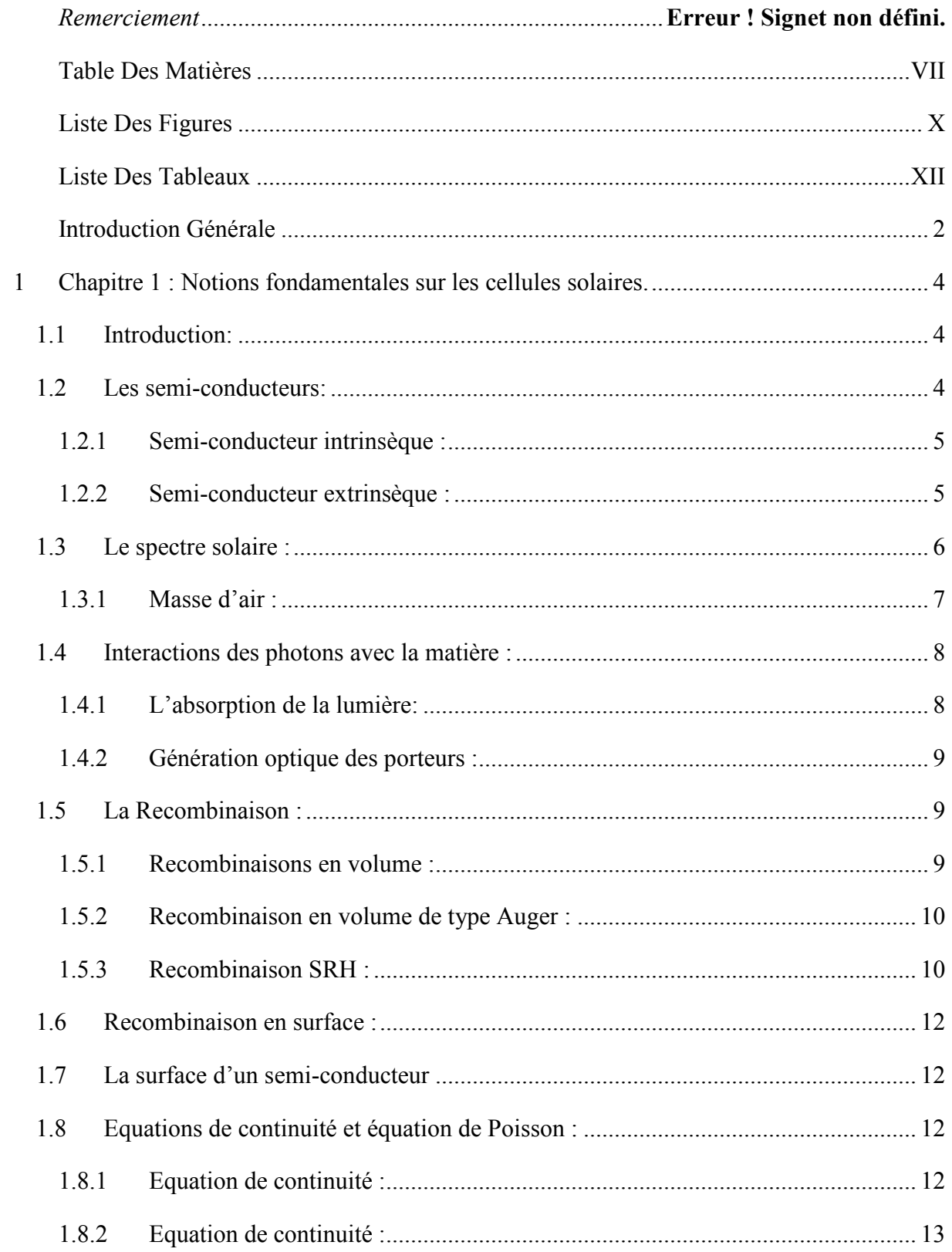

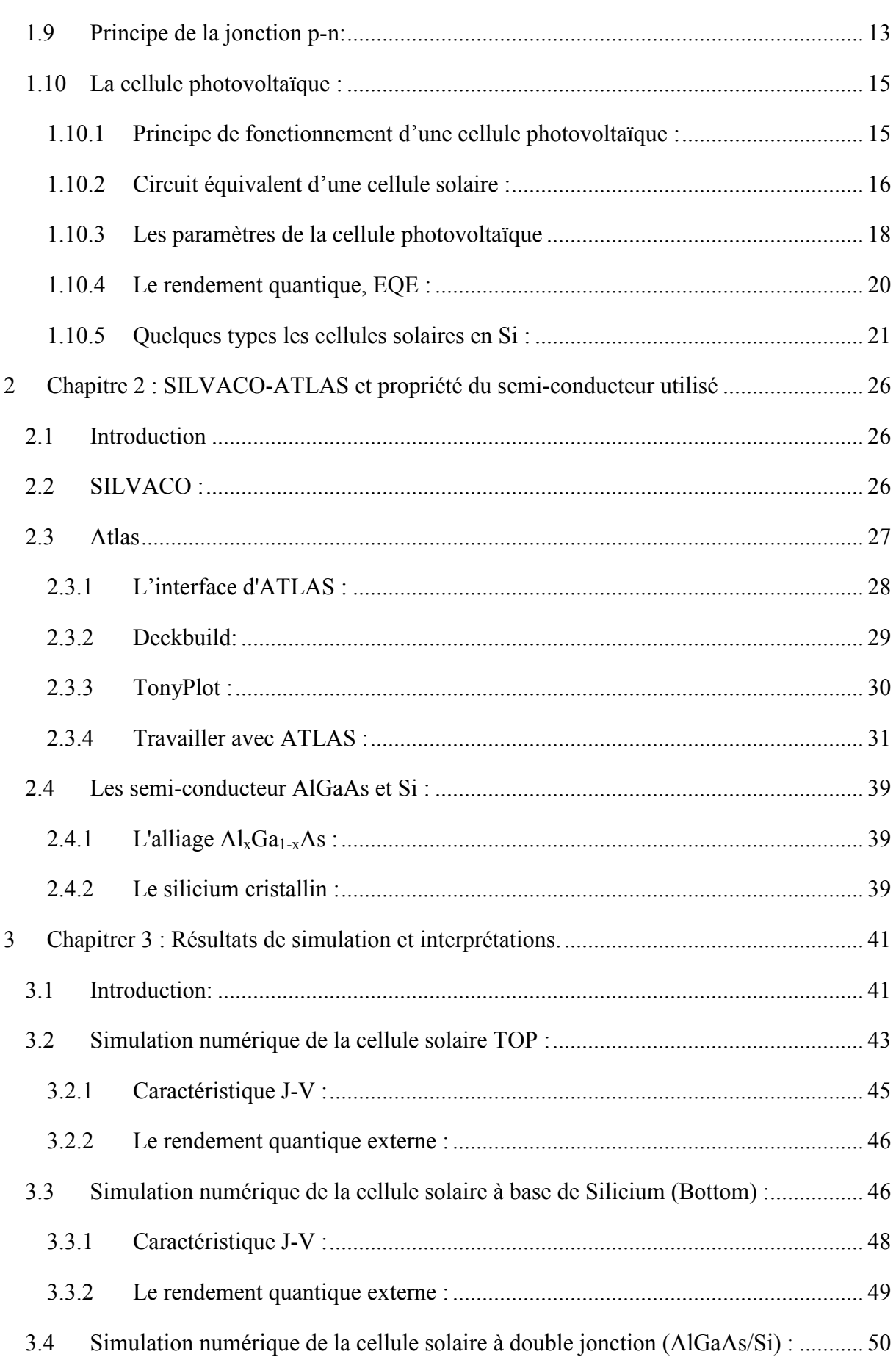

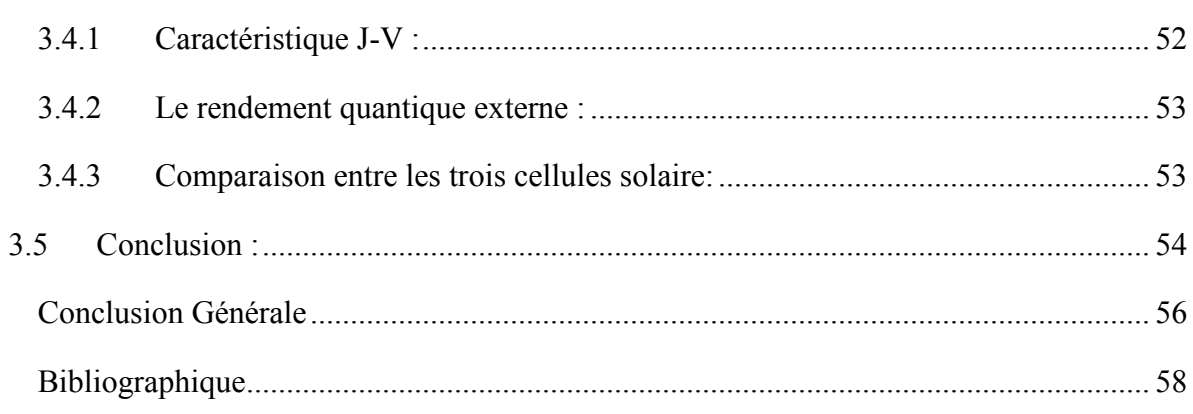

## **Liste Des Figures**

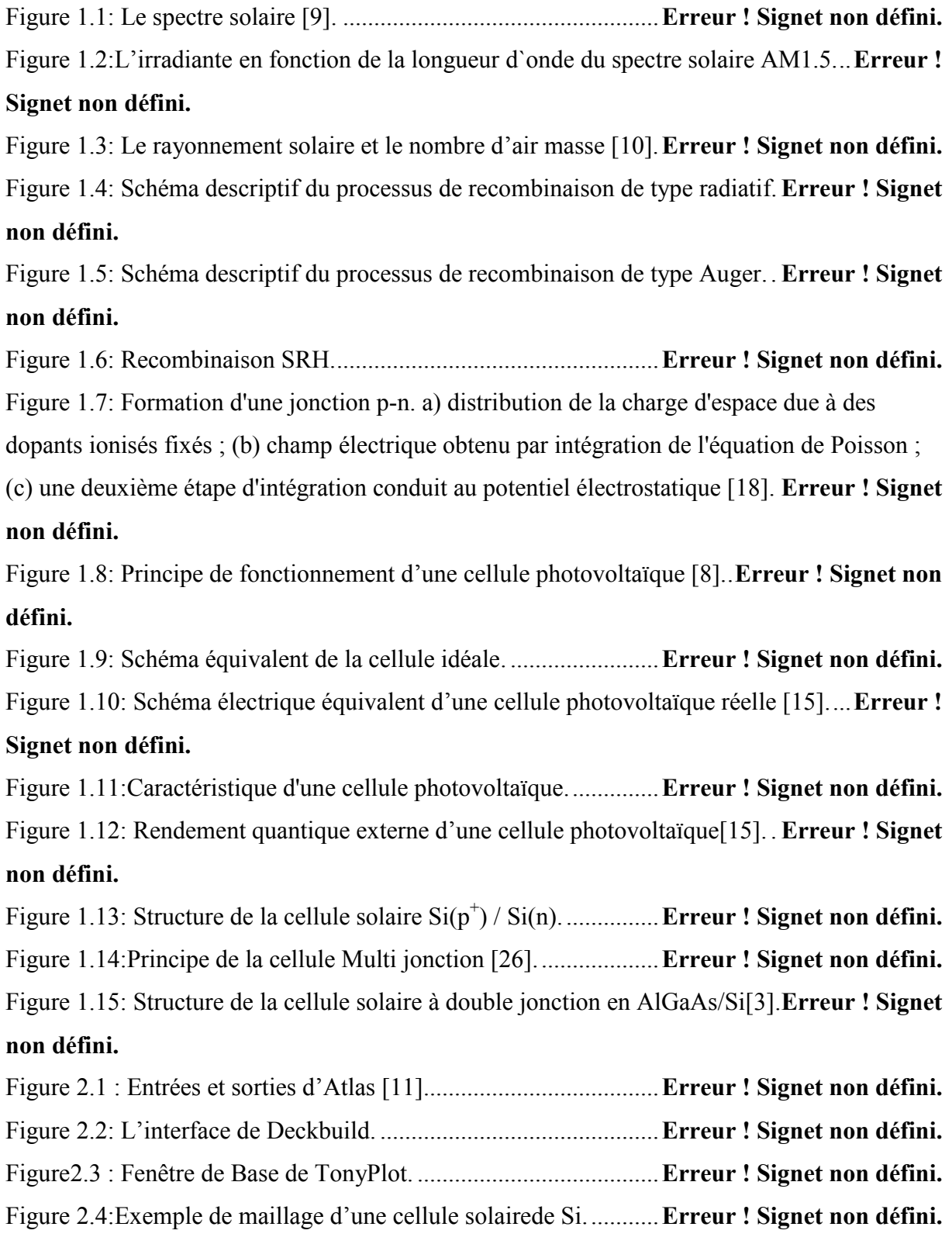

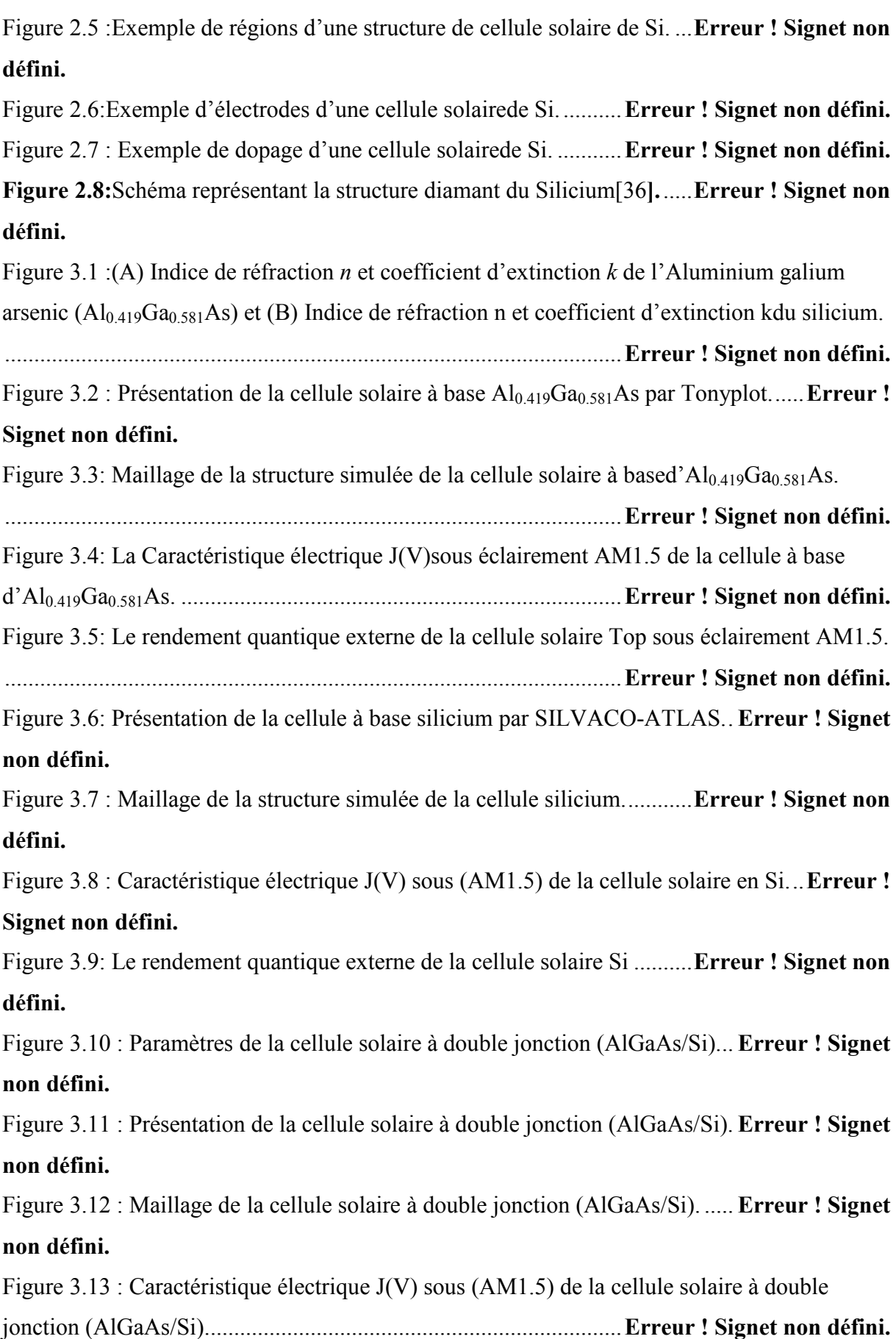

Figure 3.14 : Le rendement quantique externe de la cellule à double jonction en (AlGaAs/Si). ......................................................................................................... **Erreur ! Signet non défini.** Figure 3.15 : Caractéristiques électriques J(V) sous illumination AM1.5 du trois cellules. ......................................................................................................... **Erreur ! Signet non défini.**

## **Liste Des Tableaux**

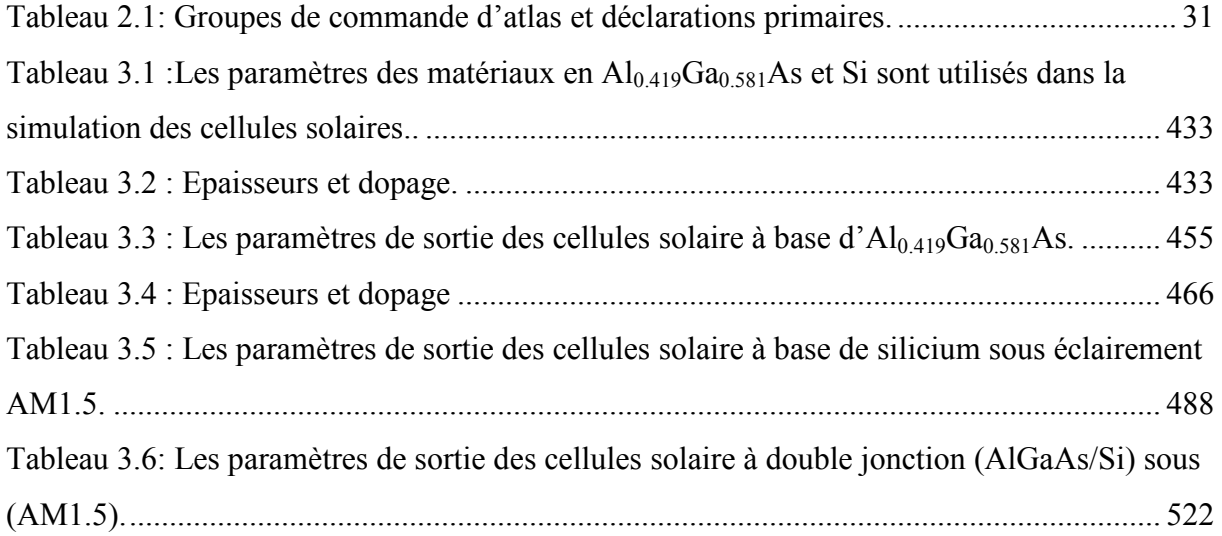

Tableau 3.7 : Les paramètres de sortie des cellules solaire à double jonction (AlGaAs/Si). . 544

*Introduction Générale*

### **Introduction Générale**

La simulation numérique devenue aujourd'hui un outil indispensable pour la prédiction et la détermination des propriétés physico-chimiques des matériaux. Grâce à leur aptitude de traiter des problèmes qui ont souvent été difficiles à résoudre, et leur prédictibilité de nouveaux propriétés des matériaux et même de nouveaux matériaux confirmés plus tard par des mesures expérimentales, la simulation a pu remplacer l'expérimentation lorsque celle-ci devient très coûteuse ou même irréalisable dans les laboratoires [1].

Dans ce cadre, les laboratoires des cellules solaires utilisent des programmes pour la simulation comme SILVACO, ce programme est une entreprise fondée en 1984 par le Dr. Ivan Besik, ayant son siège à Santa Clara en Amérique. Cette société est un fournisseur de logiciels de simulation par éléments finis et de conception assistée par ordinateur pour les technologies de l'électronique TCAD, Ces outils sont utilisés par les compagnies de microélectronique pour la recherche, le développement et la conception de dispositifs à base de semi-conducteur.

Pour augmenter l'efficacité d'une cellule photovoltaïque en Si une solution consiste à coupler une cellule solaire en silicium avec un autre semi-conducteur ayant une bande interdite plus grande. Cela constitue une cellule PV dite tandem.

Il existe une variété de type de cellules solaires à base à double jonction tels que :, AlGaAs/Si [2.3].

Le but envisagé dans ce travail est l'utilisation d'un logiciel SILVACO-ATLAS pour comparer entre une cellule solaire en Si avec une cellule solaire à double jonction en (AlGaAs/Si). Cette comparaison est faite sur la base des caractéristiques électriques courant – tension (J-V) et le rendement quantique externe.

Ce mémoire se décompose en trois chapitres principaux, plus une introduction générale et une conclusion générale.

- Le premier chapitre présente des notions fondamentales sur les cellules solaires.
- Le second chapitre présente la simulation numérique d'une cellule solaire par SILVACO-ATLAS.
- Le troisième chapitre présente Résultats de simulation et interprétations.

*Chapitre 1* 

# *1 Chapitre 1 : Notions fondamentales sur les cellules solaires.*

#### **1.1 Introduction:**

Les cellules solaires sont des composants photoélectriques qui transforment directement la lumière solaire en électricité .Ce chapitre est consacrée au rayonnement solaire, les semiconducteurs et le Principe de la conversion photovoltaïque.

#### **1.2 Les semi-conducteurs:**

On différencie trois types des matériaux : les isolants, les conducteurs et les semiconducteurs. Ceux-ci sont intermédiaires entre les métaux et les isolants : à  $T = 0K$  un semiconducteur se comporte comme un isolant. Néanmoins, il conduit l'électricité dès que la température augmente. La résistivité des semi-conducteurs varie entre  $10^{-2}$ Ωcmet $10^{9}$  Ωcm, alors que celle des métaux est de l'ordre de  $10^{-6}$   $\Omega$ cm et celle des isolants peut atteindre  $10^{22}$ Ωcm.

Dans un semi-conducteur il existe deux types de conductions : la conduction par électrons et la conduction par trou. Lorsque dans un cristal certaines liaisons entre atomes se cassent, les électrons sont libres de se déplacer. L'emplacement de la liaison cassée est appelé trou. Sous l'effet du champ électrique les électrons se déplacent dans le sens inverse du champ et les trous se déplacent dans le sens de champ [4].

#### **1.2.1 Semi-conducteur intrinsèque :**

Un semi-conducteur intrinsèque est un matériau semi-conducteur pur : le matériau est parfaitement régulier et ne contient aucune impureté.

#### **1.2.2 Semi-conducteur extrinsèque :**

Les semi-conducteurs extrinsèques sont créés en ajoutant des atomes d'impuretés dans les matériaux intrinsèques. Heureusement, ajouter des impuretés dans un matériel peut être bénéfique aux performances du semi-conducteur. L'ajout des impuretés dans la substance avec l'intention de contrôler ses caractéristiques de fonctionnement est connu sous le nom de dopage, ce processus peut engendrer des changements des propriétés électriques. Le dopage est employé pour contrôler le nombre d'électrons ou de trous dans un matériel par l'addition d'une quantité déterminée d'impuretés, avec résultats des matériaux de type p ou de type n en concordance avec le nombre des trous ou des électrons libres[5.6].

#### • **Type n**

Considérons par exemple les semi-conducteurs tétravalents tels que Si ou Ge. Ils cristallisent dans une structure où chaque atome est relié à quatre atomes voisins par des liaisons covalentes. Introduisons un atome ayant cinq électrons de valence (phosphore, arsenic, antimoine…). Il prend la place d'un atome du cristal. Parmi les électrons de l'impureté, quatre participeront aux liaisons avec les voisins et le cinquième restera célibataire. L'atome d'impureté est associé un niveau d'énergie appelé niveau donneur qui se situe juste en dessous de la bande de conduction. Dans ce cas, le semi-conducteur est dit de type n [7].

#### • **Type p**

Si on introduit un atome d'impureté ayant trois électrons de valence (bore aluminium ou galium). Cet atome ne peut saturer que trois liaisons. Ainsi une liaison par atome d'impureté manque et correspond un niveau d'énergie situé au-dessus de la bande de valence appelé niveau accepteur. Le semi-conducteur est dit de type p [7].

#### **1.3 Le spectre solaire :**

Le soleil est une sphère de matière intensément chaude avec un diamètre de 1.39 x 10<sup>9</sup>m et la température à sa surface avoisine 5700K[8].L'intensité du spectre solaire hors atmosphère est de 1.367KW/m<sup>2</sup>. L'énergie associée à ce rayonnement solaire se décompose approximativement en [9] :

- 9% dans la bande des ultraviolets ( $\lambda$ < 0.4 $\mu$ <sub>m</sub>)
- 47% dans le visible  $(0.4 < \lambda < 0.8\mu_m)$
- 44% dans la bande des infrarouges ( $\lambda > 0.8 \mu_m$ )

Sur terre, le spectre solaire est modifié en intensité (de l'ordre de  $1000 \,\mathrm{W/m^2}$ ) et en distribution spectrale énergétique. Cette modification est due à l'absorption par l'atmosphère (vapeur d'eau, gaz carbonique, etc...). La Figure 1.1 donne l'allure du spectre hors atmosphère et au niveau de la mer lorsque le soleil est au zénith. Les ordonnées représentent le flux de puissance en fonction de la longueur d'onde en microns, que l'on appelle aussi l'irradiante spectrale. On qualifie souvent ces différents spectres par la masse d'aire traversée, une masse d'air1 correspond par définition à l'épaisseur de l'atmosphère terrestre [9].

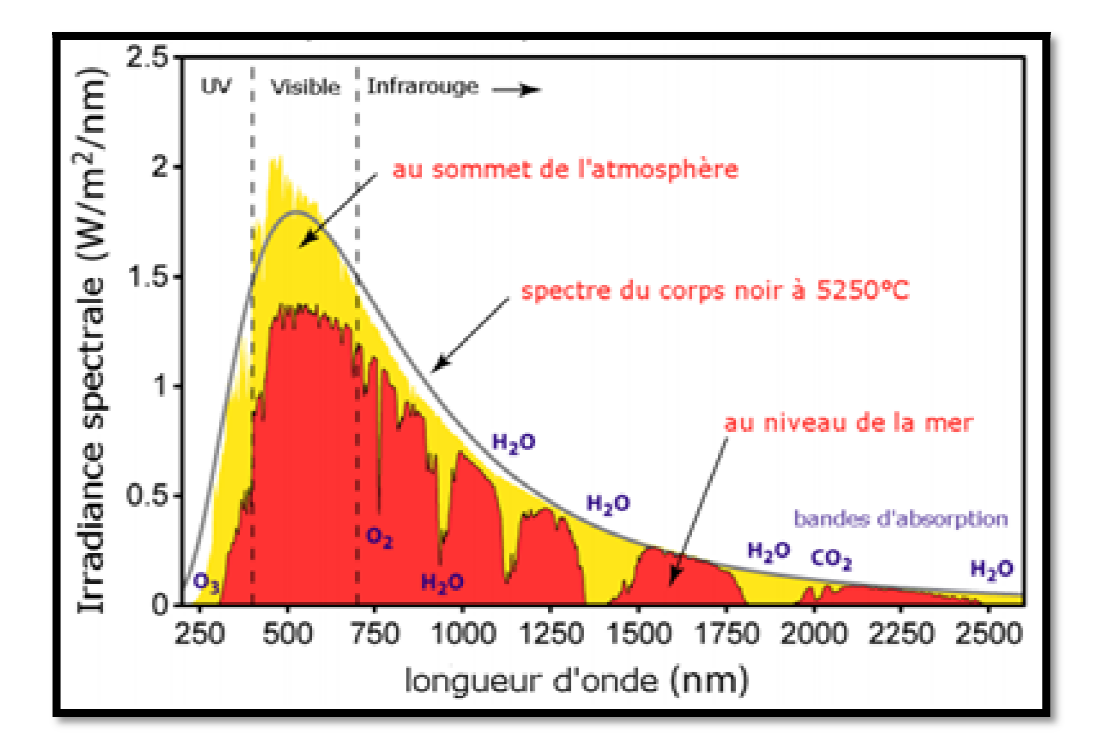

**Figure 1.1:** Le spectre solaire [9].

 Le premier spectre (hors atmosphère) est donc appelé AM0 (Air Mass 0, la masse d'air est nulle) et le second (lorsque le soleil est au zénith) AM1. Le spectre de référence, correspond à AM 1.5 constitue une estimation des latitudes moyennes, et il s'étale de 0.3μm à 2μm. Chaque fois que l'on désira comparer les performances des convertisseurs photovoltaïques. Le spectre AM1.5 est présenté sur la Figure 1.2.

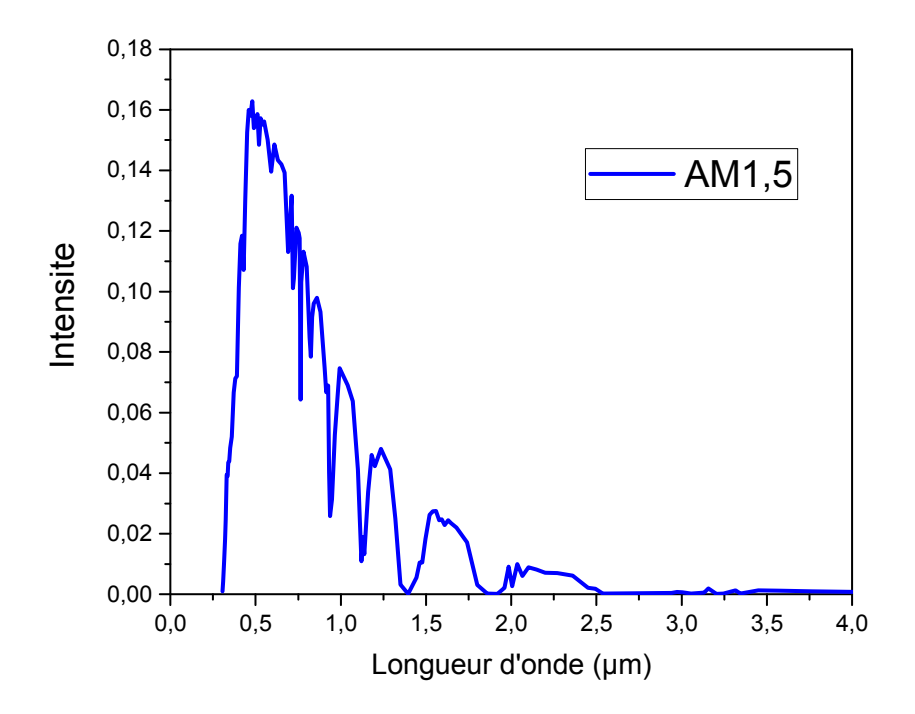

**Figure 1.2:**L'irradiante en fonction de la longueur d`onde du spectre solaire AM1.5.

#### **1.3.1 Masse d'air :**

On appelle masse d'air ou Air Mass(AM) en anglais, le rapport entre l'épaisseur d'atmosphère traversée par le rayonnement direct pour atteindre le sol et l'épaisseur traversée à la verticale du lieu. Ou appelée dans certains ouvrages masse atmosphère Ma [10] :

$$
\frac{\text{OM}}{\text{OA}} = \frac{1}{\sinh} = \mathbf{M}_a
$$

**Exemple :** 

- soleil au zénith, niveau de la mer : AM 1.
- soleil à 42 ° sur l'horizon : AM 1.5.
- soleil à 30° sur l'horizon : AM 2 [11].

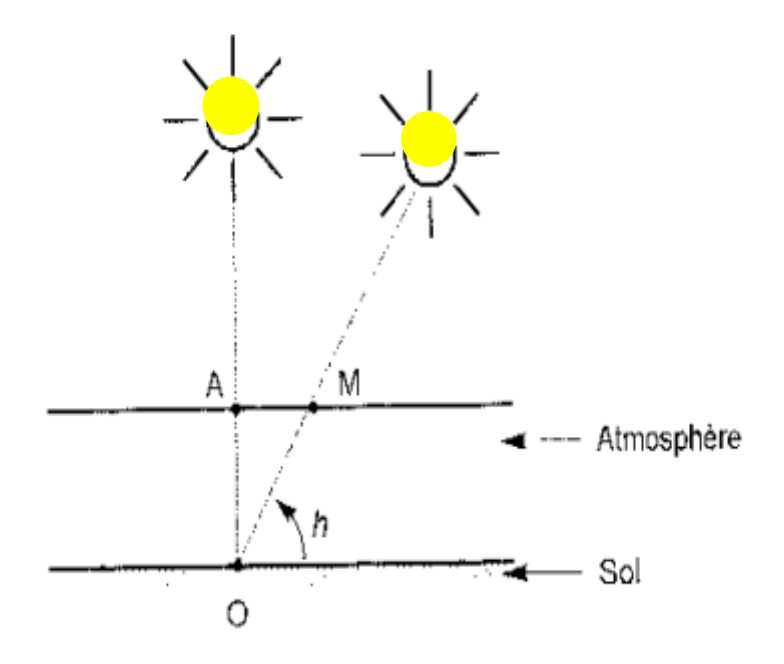

Figure 1.3: Le rayonnement solaire et le nombre d'air masse [10].

#### **1.4 Interactions des pho es photons avec la matière :**

#### **1.4.1 L'absorption de la lum lumière:**

La lumière se compose de photons, (grains de lumière), chacun, porteur d'une énergie dépendante sa longueur d'onde (ou couleur du rayon).Dans le cadre de la mécanique quantique, l'énergie du photon correspondant à une radiation donnée est reliée à sa longueur d'onde par la relation[12] :

$$
\mathbf{E} = \mathbf{h}v = \mathbf{h}c/\lambda = 1,24/\lambda \tag{1.2}
$$

L'interaction entre les photons et les électrons se traduit par le coefficient d'absorption. L'intensité de l'onde électromagnétique traversant le semi-conducteur est donnée par :

$$
I = I_0 \exp(-\alpha x) \tag{1.3}
$$

Où α est le coefficient d'absorption du semi-conducteur, I<sub>0</sub>est l'intensité lumineuse incidente. [13].

#### **1.4.2 Génération optique des porteurs :**

Les photons d'énergie supérieure au gap du matériau entrant dans un semi-conducteur génèrent des paires électron-trou en supposant implicitement la création d'une seule paire par photon [13]. Le taux de génération des électron-trou dans un matériau semi-conducteur à une profondeur x de la surface, G (x, λ) exprimé en  $(1/m^3)$ . s), dépend de flux lumineux F(λ) et du coefficient d'absorption α(λ).Le taux de génération donc [8] :

$$
G(x, \lambda) = \alpha(\lambda)F(\lambda)[1 - R(\lambda)]\phi(0, \lambda)exp(-\alpha(\lambda)x)
$$
 1.4

Où F(λ) : Nombre des paires électron-trou photo-générés par unité de surface par seconde et R(λ) : Coefficient de réflexion.

#### **1.5 La Recombinaison :**

Elle est définie comme le mécanisme inverse de la génération.la recombinaison est le retour de l'électron de l'état excité à l'état initial ou de la bande de conduction vers la bande de valence, Ce retour de l'électron de l'état excité vers l'état stable peut avoir lieu selon plusieurs façons (mécanisme) et ils sont [8] :

#### **1.5.1 Recombinaisons en volume :**

Les trois principaux mécanismes qui limitent la durée de vie des porteurs de charge en volume dans un matériau semi-conducteur sont :

- La recombinaison radiative
- La recombinaison Auger
- La recombination Shockley Read Hall (SRH).

#### **1.5.1.1 Recombinaison radiative :**

Une recombinaison radiative, bande à bande, correspond à la recombinaison d'un électron de la bande de conduction et d'un trou de la bande de valence avec l'émission d'un photon [14]. L'excès d'énergie de l'électron recombiné est cédé sous forme d'un rayonnement optique. Le taux de recombinaison est proportionnel à la fois au nombre d'électron et au nombre de trous :

## $R = B(pn - n_i^2)$

1.5

Ou B est le coefficient de recombinaison radiative, sa valeur est égale à, 9,5.  $10^{-5}$  cm<sup>3</sup>/s [4].

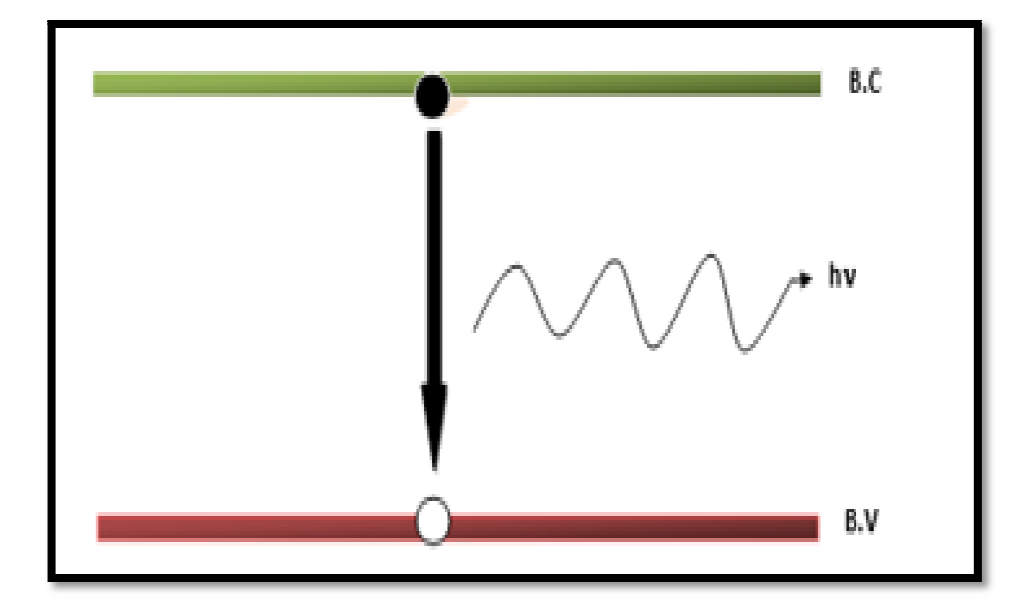

Figure 1.4: Schéma descriptif du processus de recombinaison de type radiatif.

#### 1.5.2 Recombinaison en volume de type Auger :

On a une recombinaison Auger lorsque l'énergie de l'électron qui retombe dans la bande de valence est transférée sous forme d'énergie cinétique à :

• un autre électron libre qui sera transféré à un niveau supérieur dans la bande de conduction.

 $\bullet$  un trou sur un niveau profond de la bande de valence.

Ce mécanisme est prédominant pour les régions fortement dopées. Le taux de recombinaison est donné par la relation :

$$
\mathbf{R} = (\mathbf{c_n}.\mathbf{n} + \mathbf{c_p}.\mathbf{p})(\mathbf{p}.\mathbf{n} - \mathbf{n_i}^2) \tag{1.6}
$$

Avec  $c_n$  etc<sub>p</sub> sont les coefficients d'Auger [15].

#### **1.5.3 Recombinaison SRH :**

Ce processus de recombinaison, illustré sur la Figure 1.6, fut pour la première fois explicité par Shockley, Read et Hall. Les recombinaisons SRH sont liées à la présence d'impuretés ou de défauts (dislocation, lacunes...) au sein de la structure cristalline de silicium. Cela induit la présence de niveaux d'énergie discrets au sein du gap du matériau.

Ces niveaux d'énergie, appelés pièges, facilitent la recombinaison des porteurs par un mécanisme en deux étapes. Un électron de la bande de conduction va d'abord se relaxer sur un niveau d'énergie intermédiaire lié à un défaut. Ensuite une deuxième relaxation va lui permettre de se recombiner avec un trou de la bande de valence [16]. La recombinaison Shockley-Read-Hall est modélisée par [11] :

$$
\mathbf{R}_{SRH} = \frac{\mathbf{n} \cdot \mathbf{p} - \mathbf{n}_i{}^2}{\tau_{p_0}[\mathbf{n} + \mathbf{n}_{ie} \exp\left(\frac{\mathbf{E}_t - \mathbf{E}_i}{\mathbf{K}_B \mathbf{T}}\right)] + \tau_{n_0} \left[\mathbf{p} + \mathbf{n}_{ie} \exp\left(\frac{\mathbf{E}_t - \mathbf{E}_i}{\mathbf{K}_B \mathbf{T}}\right)\right]}
$$
 1.7

Où  $E_t$  est la position énergétique des états de piège,  $E_i$  est le niveau de Fermi dans le semiconducteur intrinsèque,  $\tau_{n_0}$ ,  $\tau_{p_0}$ , sont respectivement la durée de vie pour les électrons et les trous,  $n_{ie}$ est la concentration intrinsèque,  $\mathrm{K}_{\mathrm{B}}$  est la constante de Boltzmann et T la température en Kelvin [11].

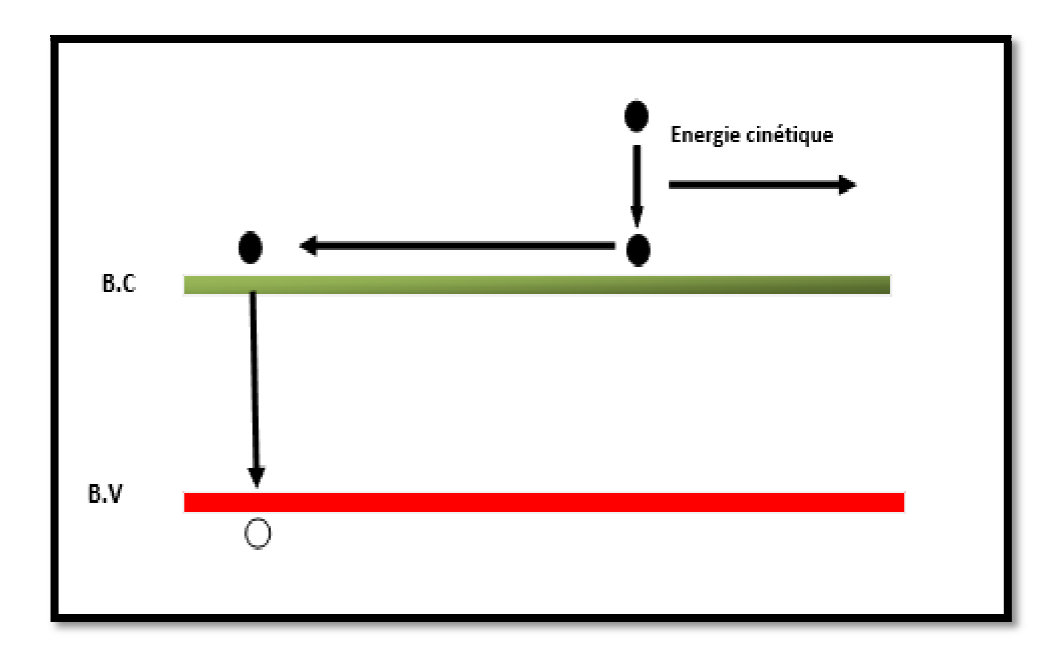

Figure 1.5: Schéma descriptif du processus de recombinaison de type Auger.

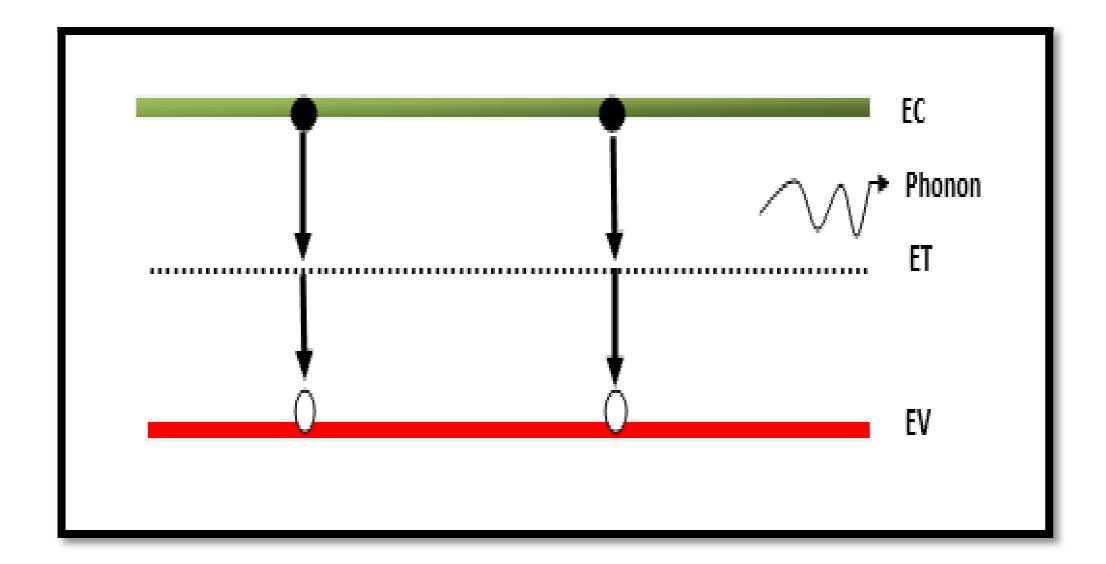

**Figure 1.6:** Recombinaison SRH.

#### 1.6 Recombinaison en surface :

#### 1.7 La surface d'un semi-conducteur

La surface d'un semi-conducteur est un lieu où les recombinaisons sont particulièrement nombreuses, en raison des liaisons non satisfaites des atomes de surface et autres défauts caractéristiques à température constante (T=300K). Les recombinaisons en surface avant et arrière inhérentes aux densités de dopages selon la relation suivante [17]:

$$
S = S_0 \left(\frac{N}{N_{\text{set}}}\right) \tag{1.8}
$$

 $S_0$ ;  $N_{set}$ est dépendent du traitement de la surface et de la passivation.

#### 1.8 Equations de continuité et équation de Poisson :

#### **1.8.1 Equation de continuité :**

Les équations de continuité des porteurs de charge décrivent l'évolution de la concentration des électrons et des trous en fonction du temps. La variation de la concentration locale d'un porteur (électron ou trou) peut avoir différentes origines. Les équations de continuité pour les électrons et les trous sont données par les expressions suivantes:

$$
\frac{\partial \mathbf{n}}{\partial \mathbf{x}} = -\frac{1}{q} \mathbf{div} \overrightarrow{\mathbf{J}_{n}}(\overrightarrow{\mathbf{r}}, \mathbf{t}) + \mathbf{G}_{n}(\overrightarrow{\mathbf{r}}) - \mathbf{R}_{n}(\overrightarrow{\mathbf{r}})
$$

1.9

$$
\frac{\partial \mathbf{p}}{\partial \mathbf{x}} = -\frac{1}{q} \mathbf{div} \overrightarrow{\mathbf{J}_{p}}(\overrightarrow{\mathbf{r}}, \mathbf{t}) + \mathbf{G}_{p}(\overrightarrow{\mathbf{r}}) - \mathbf{R}_{p}
$$

Où q est la valeur absolue de la charge électronique élémentaire, n et p sont les concentrations d'électrons et de trous,  $J_n$ ,  $J_p$  sont les densités de courant d'électrons et de trous,  $G_n$ ,  $G_p$  sont les taux de génération des électrons et des trous,  $R_n$ ,  $R_p$  sont les taux de recombinaison des électrons et des trous [4].

#### **1.8.2 Equation de continuité :**

L'équation de poisson relie les variations du potentiel électrostatique (champ électrique) aux densités locales de charge. Elle s'exprime par :

$$
\frac{-d^2\varphi}{dx^2} = \frac{dE}{dx} = \frac{\rho}{\epsilon_0 \epsilon}
$$

Ou pest la charge électrique totale dans le semi-conducteur,  $\varepsilon_0$  et  $\varepsilon_r$  permittivité dans le vide et relative dans le matériau respectivement,  $\Psi$  le potentiel électrostatique, n et p les concentrations des porteurs libres. La charge électrique  $\rho$  totale est déterminée par l'équation suivante :

$$
\rho = q(p - n + N_D^+ - N_A^-) \tag{1.12}
$$

Ou  $N_D^+$  *et*  $N_A^-$  sont les densités des donneurs et accepteurs ionisés [1].

#### **1.9 Principe de la jonction p-n:**

Les jonctions PN sont formées en joignant des matériaux semi-conducteurs de type n et de type p, comme illustré à la Figure 1.7. Étant donné que la région de type n a une concentration en électrons élevée et que celle de type p a une concentration en trous élevée, les électrons diffusent du côté de type n au côté de type p. De la même manière, des trous s'écoulent de l'autre côté. Dans une jonction p-n, lorsque les électrons et les trous se déplacent de l'autre côté de la jonction, ils laissent derrière eux des charges fixes exposées sur des sites d'atomes de dopant. Un champ électrique E se forme entre le matériau de type n et le matériau de type p et forme ainsi un potentiel "intégré"  $V_{bi}$  Une "région d'appauvrissement" est formée car le champ électrique balaie rapidement les porteurs libres[18].

Même avec la présence d'une barrière créée par le champ électrique, certains porteurs traversent encore la jonction par diffusion. Certains transporteurs auront une vitesse élevée et se déplaceront dans une direction nette suffisante pour traverser la jonction. Une fois qu'un transporteur majoritaire a franchi la jonction, il devient un transporteur minoritaire. Il continuera à diffuser loin de la jonction et peut parcourir une distance moyenne égale à la longueur de diffusion avant de se recombiner et de provoquer le «courant de diffusion». D'autre part, les porteurs minoritaires qui atteignent le bord de la région de diffusion sont balayés par le champ électrique dans la région d'appauvrissement et il s'agit du «courant de dérive». En conséquence, le courant net de la jonction p-n est nul [18].

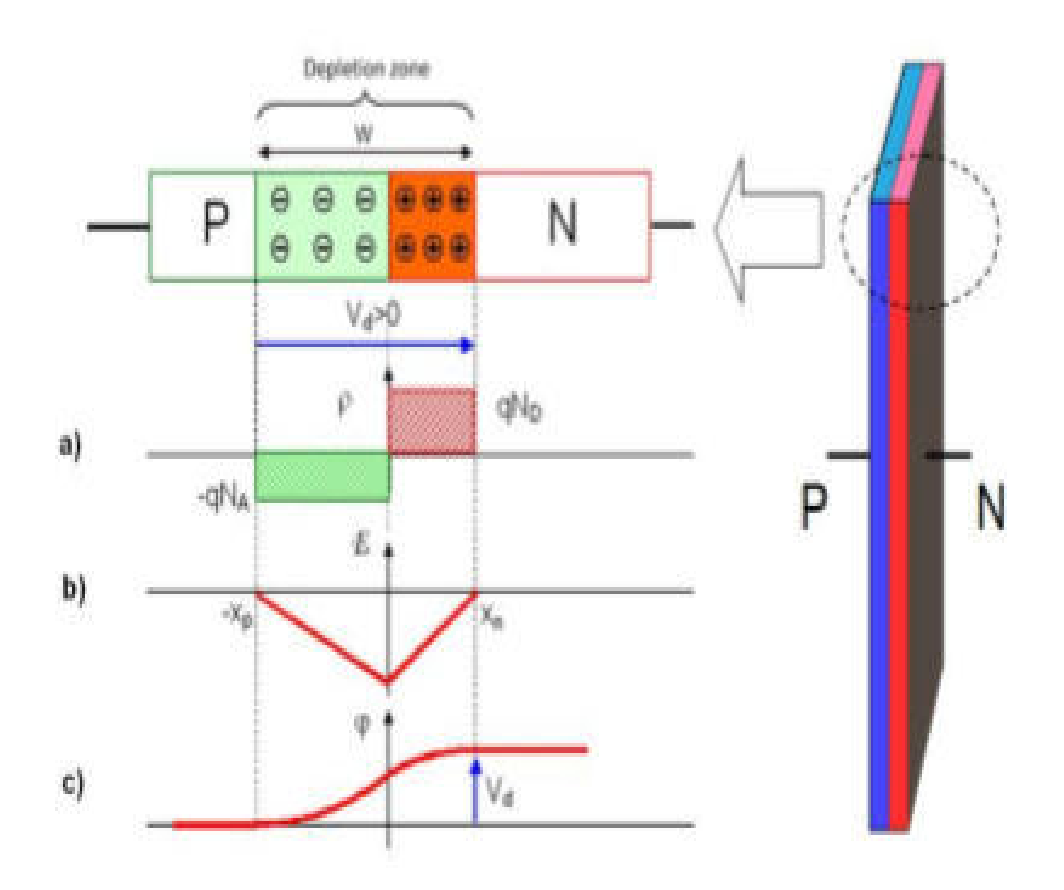

Figure 1.7: Formation d'une jonction p-n. a) distribution de la charge d'espace due à des dopants ionisés fixés ; (b) champ électrique obtenu par intégration de l'équation de Poisson ;

(c) une deuxième étape d'intégration conduit au potentiel électrostatique [18].

#### **1.10 La cellule photovolt tovoltaïque :**

#### 1.10.1 Principe de fonctionnement d'une cellule photovoltaïque :

L'effet photovoltaïque utilisé dans les cellules solaires permet de convertir directement L'énergie lumineuse des rayons solaires en électricité par le biais de la production et du transport dans un matériau semi-conducteur de charges électriques positives et négatives sous l'effet de la lumière[19].

Lors de l'absorption d'un photon, un électron de la bande de valence du semi-conducteur va être excité et se retrouver en bande de conduction, laissant un défaut d'électron dans la bande de valence. Deux porteurs de charge mobiles sont donc générés, l'électron et le trou. Si cela se produit hors de la ZCE, les porteurs minoritaires (électrons dans le type p et trous dans le type n) vont diffuser dans le matériau jusqu'à se recombiner ou arriver à la ZCE. Si un porteur se trouve dans la ZCE, que ce soit parce qu'il y a été généré ou qu'il s'est déplacé jusque-là, le champ électrique le poussera vers la zone où il sera majoritaire : les électrons vers la zone n et les trous vers la zone p. Les charges sont ensuite collectées par des contacts métalliques sur les faces avant et arrière de la cellule. Un courant est ainsi généré par la cellule [13].

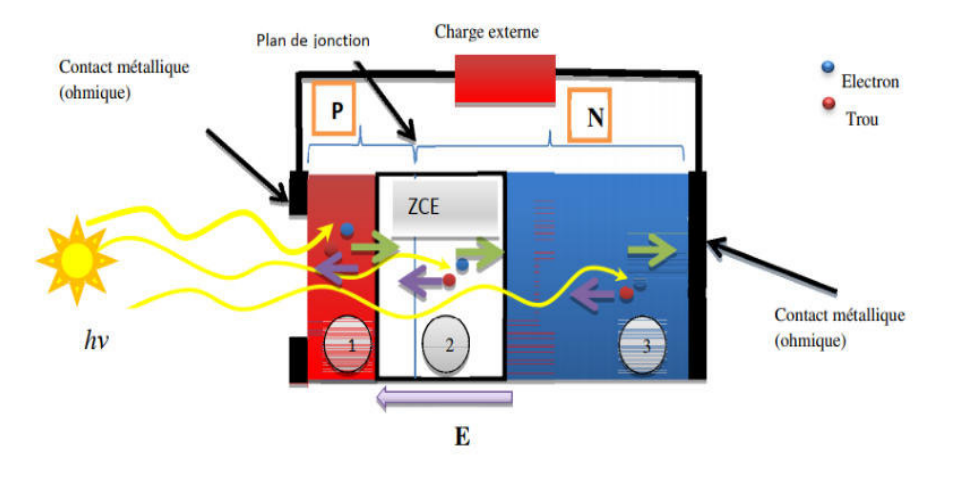

Figure 1.8: Principe de fonctionnement d'une cellule photovoltaïque [8].

#### **1.10.2 Circuit équivalent d'une cellule solaire :**

#### **1.10.2.1 Cas d'une cellule idéa le idéale :**

Comme  $I = I_{sc} \left( exp \left( \frac{qV}{nkT} \right) - 1 \right) - I_{ph}$ , la jonction pn sous éclairement peut être schématisée par un générateur de courant  $I_{ph}$ (un courant inverse proportionnel à la lumière incidente) en parallèle avec une diode délivrant un courant  $I = I_0 \left( \exp \left( \frac{qV}{nkT} \right) - 1 \right)$ dans le noir. Nous obtenons ainsi le circuit équivalent d'une cellule solaire idéale, présenté Figure 1.9

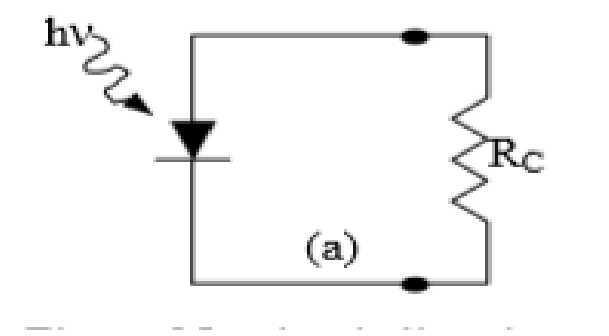

**Figure 1 1.9:** Schéma équivalent de la cellule idéale.

Lorsque la jonction est reliée à une résistance de charge  $R_C$ , la tension V apparaît par la chute ohmique du courant à travers Rc (en circuit ouvert, Rc  $\rightarrow \infty$  et V  $\rightarrow$  Voc). L'orientation de I<sub>ph</sub> vers Rc produit une tension V induisant une polarisation directe à travers la jonction si bien que le courant (i) est de sens opposé à I<sub>ph</sub>. D'un autre point de vue, nous pouvons considérer que la direction du photo courant dans la résistance de charge induit une tension à travers la jonction qui génère le courant direct I dans la direction opposée à I<sub>ph</sub>, si bien que globalement nous n'observons pas le photo courant entierI<sub>ph</sub>, mais seulement :[20]

$$
I=I_{ph}-i
$$

#### **1.10.2.2 Cas d'une cellule réal le réal :**

Pour tenir compte des limitations de la cellule et calculer le courant réellement délivré sur la charge du circuit extérieur, on introduit un modèle comportant une résistance série et une résistance parallèle. Ce modèle est représenté par le schéma électrique suivant Figure 1.10 :

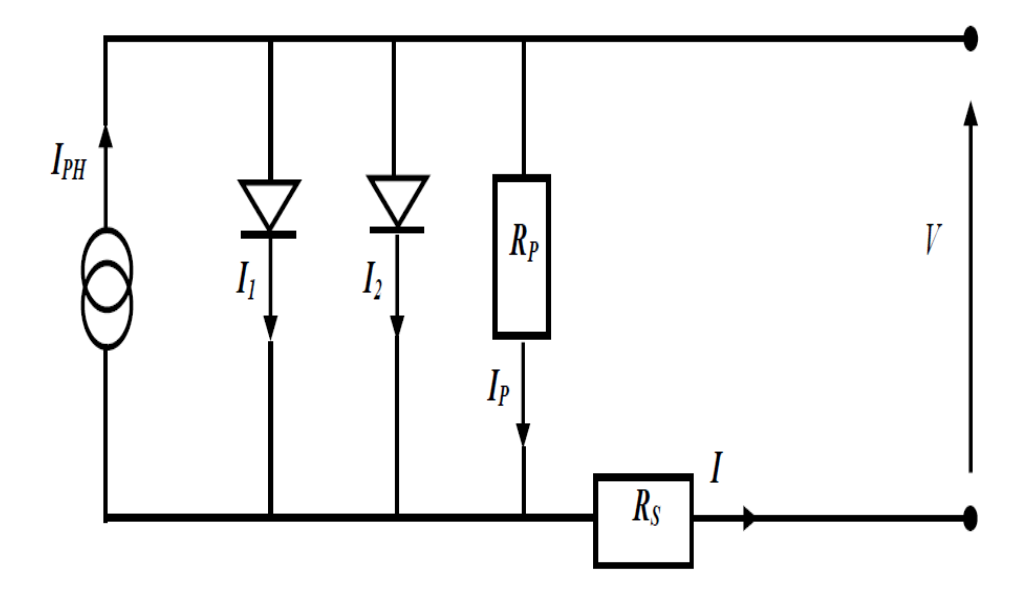

**Figure 1.10:** Schéma électrique équivalent d'une cellule photovoltaïque réelle [15].

L'équation du courant devient :

$$
\mathbf{I} = \mathbf{I}_1 + \mathbf{I}_2 + \frac{\mathbf{V} - \mathbf{IR}_s}{\mathbf{R}_p} + \mathbf{I}_{ph} \tag{1.13}
$$

$$
I = I_{01} \left( exp \left( \frac{q(V - IR_s)}{n_1 - kT} \right) - 1 \right) + I_{02} \left( exp \left( \frac{q(V - IR_s)}{n_2 - kT} \right) - 1 \right) + \frac{V - IR_s}{R_p} - I_{ph}
$$

Le schéma électrique équivalent d'une cellule solaire est ainsi composé d'une source de courant et de deux diodes en parallèle. La source de courant modélise le courant photo généré I<sub>ph</sub>. La première diode (facteur d'idéalité n<sub>1</sub>= 1) correspond au courant de diffusion dans la base et l'émetteur. I<sub>01</sub>est le courant de saturation de ce phénomène. I<sub>2</sub>est le courant de générant ionrecombinaison ou d'effet tunnel dans la zone de charge d'espace, avec I02 le courant de saturation et n<sub>2</sub> le facteur d'idéalité de la seconde diode (n<sub>2</sub> = 2). Afin de modéliser les courants de fuite existant dans la structure, la résistance parallèle Rp est ajoutée. Ces courants de fuite peuvent avoir lieu par exemple sur les bords de la cellule ou à travers l'émetteur. La résistance parallèle doit être la plus élevée que possible [20.15].

La résistance série Rs modélise les pertes résistives dans la structure (base et émetteur), les résistances de contact aux interfaces métal/semi-conducteur et celles du métal à proprement parler. Afin de limiter son influence sur le courant de la cellule, Rs doit être minimisée en optimisant les contacts métal/semi-conducteur et en diminuant la résistivité du matériau. Un compromis est à trouver entre cette dernière et la recombinaison des porteurs : un dopage trop élevé entraîne des recombinaisons trop importantes. Les valeurs de résistivité retenues sont comprises en général entre 0.5 et 5 Ω.cm pour le substrat initial [20.15].

#### **1.10.3 Les paramètres de la cellule photovoltaïque**

Les paramètres des cellules photovoltaïques (la densité de courant de court-circuit ( $J_{sc}$ ), la tension du circuit ouvert  $(V_{oc})$ , le facteur de forme (*FF*), la puissance maximale ( $P_{\text{max}}$ ) ainsi que le rendement de conversion photovoltaïque  $(\eta)$ ), extraits des caractéristiques couranttension, permettent de comparer différentes cellules éclairées dans des conditions identiques**.** 

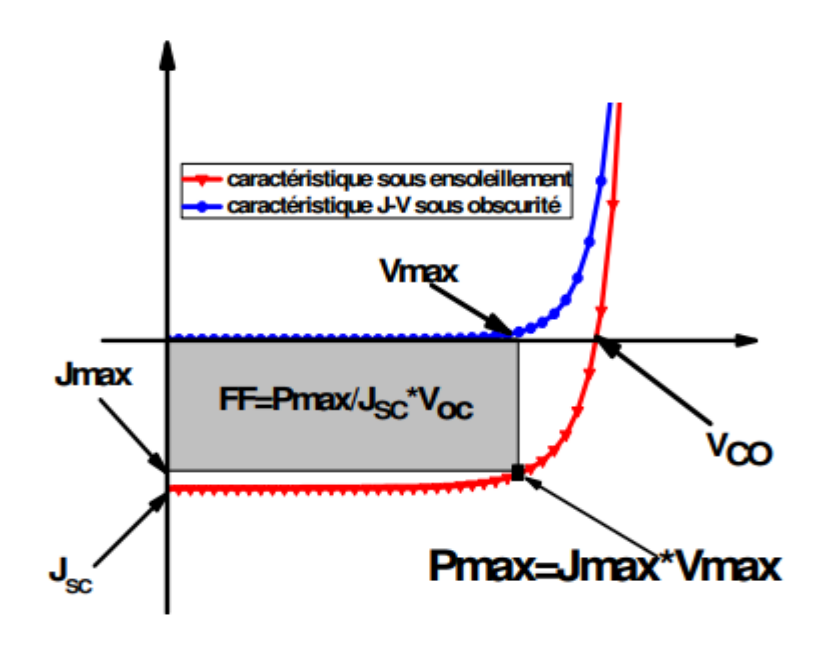

**Figure 1.11:**Caractéristique d'une cellule photovoltaïque.

#### **1.10.3.1 Courant de court-circuit :**

Le courant de court-circuit (Isc) est le courant qui correspond à une tension nulle. On peut écrire : [21]

$$
I_{sc}(V=0) = I_{ph} \tag{1.15}
$$

### **1.10.3.2 Tension a circuit ouvert :**

La tension à circuit ouvert est obtenue quand le courant qui traverse la cellule est nul. Elle décroît avec la température et varie peu avec l'intensité lumineuse.

$$
\mathbf{V}_{oc}(\mathbf{I}=\mathbf{0})=\frac{\mathbf{n}K_{b}\mathbf{T}}{q}\ln\left(\frac{\mathbf{I}_{sc}}{\mathbf{I}_{0}}+\mathbf{1}\right)
$$
 1.16

Ou  $K_B$  est la constante de Boltzmann, q la charge électrique, T la température absolue,  $I_0$  le courant de saturation de la diode et n le facteur d'idéalité de la diode.

#### **1.10.3.3 Puissance maximale :**

La puissance électrique La puissance électrique produite par une cellule sous éclairement est égale au produit de l'intensité du courant délivrée et de la tension à ses bornes. Il faut ainsi adapter la charge aux bornes du dispositif afin de la faire fonctionner au point de puissance maxima le  $P_{max}(I_{max}, V_{max})$ .

$$
P_{max} = V_{max}I_{max} \tag{1.17}
$$

Vmax: Tension correspondante à la puissance maximale fournie.

Imax : Courant correspondante à la puissance maximale fournie.

Elle traduit sur la caractéristique I(V) le point du fonctionnement  $P_m$  (V<sub>m</sub>, I<sub>m</sub>) qui est situé sur la courbe de la caractéristique I(V) et dite point de puissance maximale (PFM) où les valeurs de la tension  $V_m$  et du courant Im sont appelées également tension et courant maximums respectivement [22].

#### **1.10.3.4 Facteur de forme :**

Un paramètre important est souvent utilisé à partir de la caractéristique I(V) pour qualifier la qualité d'une cellule ou d'un générateur PV : c'est le facteur de forme (facteur de remplissage) ou le factor (FF). Il est illustré sur la Figure 1.11. Ce coefficient représente le rapport entre la puissance maximale que peut délivrer la cellule notée  $P_{max}$  et la puissance formée par le rectangle $I_{sc}$   $V_{oc}$ . Plus la valeur de ce facteur seragrande, plus la puissance exploitable le sera également. Les meilleures cellules auront donc fait l'objet de compromis technologiques pour atteindre le plus possible les caractéristiques idéales [23].

$$
\mathbf{FF} = \frac{\mathbf{P}_{\text{max}}}{\mathbf{I}_{\text{sc}} \mathbf{V}_{\text{oc}}} \tag{1.18}
$$

#### **1.10.3.5 Rendement de conversion :**

Des cellules PV désigne le rendement de conversion en puissance. Ilest défini comme étant le rapport entre la puissance maximale délivrée par la cellule et la puissance lumineuse incidente.

$$
\eta = \frac{P_{\text{max}}}{P_{\text{in}}} \tag{1.19}
$$

#### **1.10.4 Le rendement quantique, EQE :**

 Le rendement quantique est le rapport entre le nombre d'électrons dans le circuit externe et le nombre de photons incidents. Lorsque les photons perdus par réflexion (à la fenêtre de la cellule) et les photons perdus par transmission à travers toute l'épaisseur de la cellule (à cause de l'absorption incomplète) ne sont pas pris en compte, cette grandeur s'appelle alors le rendement quantique interne, IQE (internal quantum efficiency). Dans le cas contraire, ce paramètre s'appelle le rendement quantique externe, EQE (external quantum efficiency).

Le rendement quantique externe est défini comme suit:

$$
EQE(\lambda) = \frac{I_{sc}(\lambda)E(\lambda)}{\varphi(\lambda)q}
$$
 1.20

$$
IQE = \frac{EQE}{(1-R)}
$$

Où φ(λ) est le flux lumineux incident, q la charge de l'électron et E (λ) est l'énergie du photon (avec  $E(\lambda)=hc/\lambda$ , h est la constante de Planck, c est la vitesse de la lumière et  $\lambda$  est la longueur d'onde.

Le rapport  $I_{sc}(\lambda)/\varphi(\lambda)$  est appelé « réponse spectrale » de la cellule, elle est notée RS( $\lambda$ ). Elle représente la sensibilité de la cellule pour chaque longueur d'onde. On peut donc redéfinir le rendement quantique externe comme suit [24] :

$$
RS = \frac{q\lambda}{hc} EQE \tag{1.22}
$$

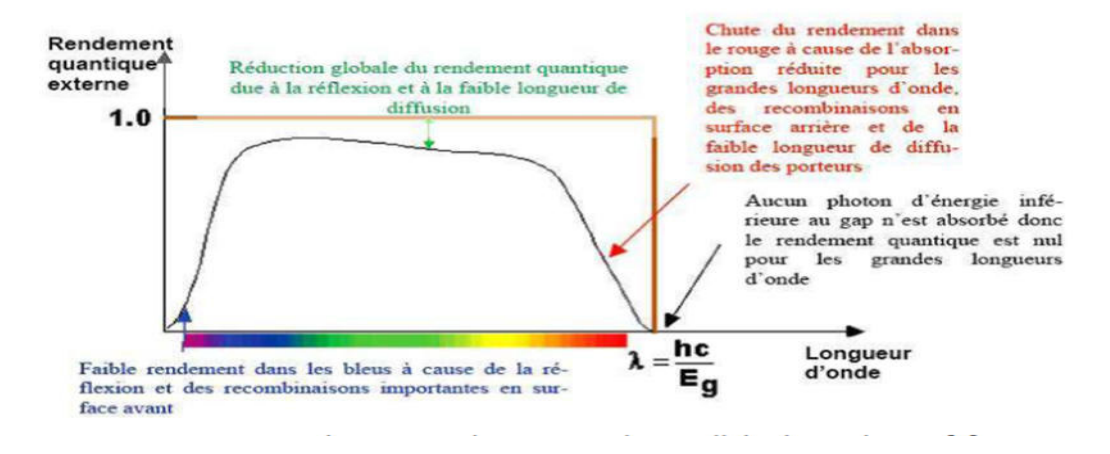

Figure 1.12: Rendement quantique externe d'une cellule photovoltaïque[15].

#### 1.10.5 Quelques types les cellules solaires en Si :

#### 1.10.5.1 Les cellules solaires en Si :

La structure présente dans (la Figure 1.13), est composée essentiellement d'une jonction (pn) à base de Si. Cette cellule est composée des couches antireflets suivantes : une couche de verre (SiO2) et couche de ZnO. Cette cellule possèdent un rendement plus élevée qu'est égala 13.16% sous éclairement AM1.5 [4].

| Qxide (Sio <sub>2</sub> ) |       |             | $x=0.5 \mu m$   |
|---------------------------|-------|-------------|-----------------|
| Anode (ZnQ)               |       |             | $x=0.5 \mu m$   |
| <b>Emetteur</b>           | Si(p) | $2.10^{18}$ | $x=0.3 \mu m$   |
| <b>Base</b>               | Si(n) | $1.10^{16}$ | $x=100 \ \mu m$ |
| $(\mathbf{ZnQ})$          |       |             | $x=0.1 \mu m$   |
| <b>Cathode (Silver)</b>   |       |             | $x=0.2 \ \mu m$ |

**Figure 1.13:** Structure de la cellule solaire  $\text{Si}(p^+) / \text{Si}(n)$ .

### **1.10.5.2** Les cellules multi jonctions :

#### **1.10.5.2.1 Définition :**

Les cellules multi jonctions sont composées de différents matériaux déposés en couches minces qui permettent une utilisation optimisée du spectre solaire. Ainsi chaque jonction travaille avec son rendement optimum absorbant la plage spectrale qui lui est propre. Dans une cellule mono jonction, seuls les photons dont l'énergie est égale ou supérieure à la bande interdite du matériau (notée Eg en eV) sont absorbés et capables de créer des paires électrontrou. Les photons ayant une longueur d'onde inférieure à celle de la bande interdite sont « perdus ». Ainsi, la plupart des photons traversent le matériau sans création de paires électrons trous. De plus, lorsque l'énergie apportée par un photon est supérieure à la bande interdite, l'excès d'énergie est dissipé sous forme de chaleur par thermalisation. Une solution, pour limiter les pertes, consiste à utiliser des cellules multi-jonctions comportant plusieurs jonctions réalisées avec des matériaux possédant des gaps décroissants. Ainsi il est possible de mieux exploiter le spectre solaire avec des rendements de conversion plus importants [25].

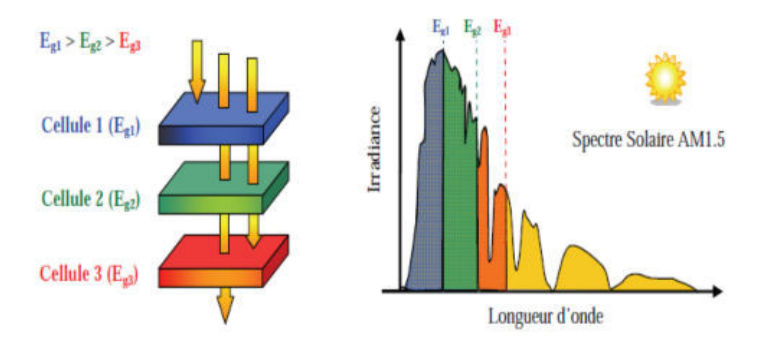

**Figure 1.14 14:**Principe de la cellule Multi jonction [26].

#### **1.10.5.2.2 Exemple sur la cellule à double jonction (Tandem) en AlGaAs/Si :**

Un exemple de la structure de la cellule photovoltaïque à double jonction en AlGaAs/Si est présenté sur la (Figure 1.15). La méthode de fabrication de cette cellule est la MOCVD et cette cellule possèdent un rendement plus élevée qu'est égala 20.6% sous éclairement AM0 [3].
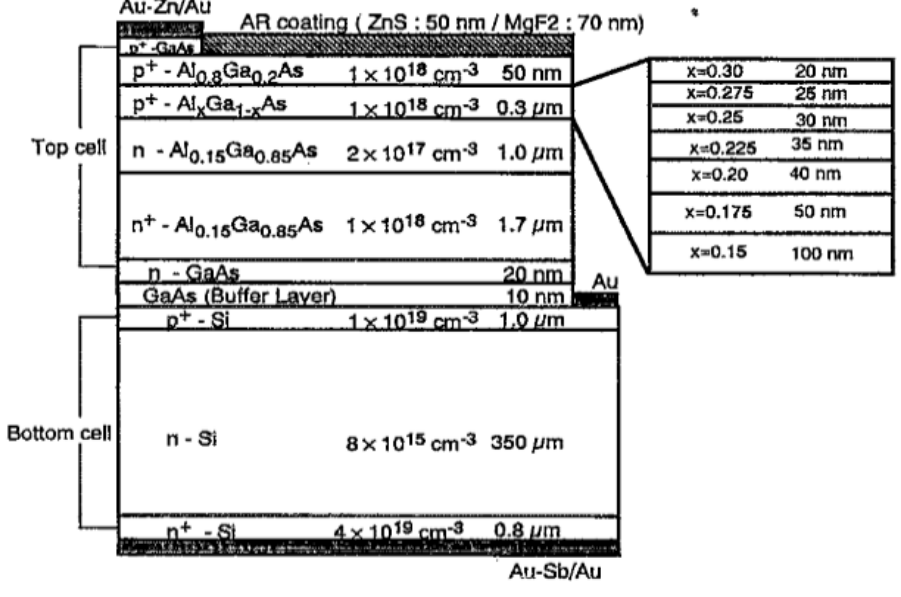

Au-ZrvAu AR coating (ZnS: 50 nm / MgF2: 70 nm)

Figure 1.15: Structure de la cellule solaire à double jonction en AlGaAs/Si[3].

*Chapitre 2* 

# *2 Chapitre 2 : SILVACO-ATLAS et propriété du semiconducteur utilisé*

## **2.1 Introduction**

Dans ce chapitre nous allons présenter la méthodologie et la stratégie de simulation qui permettent le calcul des caractéristiques électriques des cellules solaire avec logiciel SILVACO-ATLAS.

## **2.2 SILVACO :**

SILVACO est une entreprise qui se spécialise dans le développement de logiciels de simulation visant presque tous les aspects de la conception électronique moderne. Dans leur suite d'outils TCAD, l'entreprise fournit des capacités de modélisation et de simulation pour de simples circuits de type Spice tout le long du parcours de fabrication VLSI détaillée. Des environnements conviviaux et un grand nombre d'options de modélisation différentes sont utilisés pour faciliter la conception. Les outils prévoient la création de modèles complexes et d'images structurales 3D. Les phénomènes modélisés vont de la conductivité électrique simple à des trucs tels que l'analyse thermique, le rayonnement et les effets du laser. Une grande variété des processus détaillés de la croissance des couches et les propriétés des matériaux (les mobilités, les paramètres de recombinaison, les coefficients d'ionisation, les paramètres optiques) de plus la précision de la simulation. Cependant, il n'y pas à ce jour de documents disponibles des efforts déployés par les chercheurs ou les fabricants de cellules solaires pour utiliser cet outil puissant pour la modélisation des cellules solaires avancées [15].

## **2.3 Atlas**

Atlas est un simulateur de dispositifs semi-conducteurs basé sur les principes physiques à deux et trois dimensions. Il prédit le comportement électrique associé à la structure physique dans des conditions spécifiées. Atlas parvient à ceci par le partitionnement du dispositif spécifié par un maillage de grille de deux ou trois dimensions. Atlas applique ensuite un ensemble d'équations différentielles, fondées sur les lois de Maxwell. Au maillage pour simuler le transport des porteurs de charge à travers la structure. Atlas est basé sur plusieurs modèles physiques [11] :

- Les petits signaux AC et DC, et la dépendance complète en temps.
- Les modèles de transport Drift-Diffusion.
- Les modèles de transport hydrodynamique et par équilibre d'énergie.
- Échauffement du réseau et dissipation de la chaleur.
- Hétérojonctions graduées et abruptes.
- Interactions optoélectroniques avec traçage général des rayons lumineux.
- Matériaux amorphes et poly cristallins.
- Environnements de circuits Généraux.
- Émission stimulée et radiation.
- Statistique Fermi-Dirac et Boltzmann.
- Modèles de mobilité avancés.
- Effet des forts dopages.
- La dynamique complète des pièges donneurs et accepteurs.
- Contact Ohmique, Schottky et isolants.
- Recombinaison SRH, radiative et superficielle.
- Impact d'ionisation (local et non- local).
- Grilles flottantes.
- Injection de porteurs chauds.
- Modèle de transport quantique.
- Courants d'émission thermo-ionique [28].

#### **2.3.1** L'interface d'ATLAS :

Avec Atlas l'interface est fournie par l'environnement exécutable Deckbuild de Silvaco via un fichier texte ASCII. La structure et les entrées de commandes à Atlas sont nécessaires pour simuler un dispositif. Les données de la structure contiennent les dimensions, les caractéristiques des matériaux, et les paramètres du maillage du dispositif étudié. Le fichier de commandes qui identifie les commandes ATLAS va être exécuté pour obtenir les outputs désirés. L'ordre dans lequel les déclarations sont spécifiées à ATLAS est important et doit être conforme aux étapes suivantes : caractéristiques structurales, spécifications des modèles de matériaux, sélection de la méthode numérique, spécification des solutions, puis l'analyse des résultats. De plus, l'ordre dans chacune de ces spécifications est également important. Par exemple, lors de l'identification des spécifications de la structure, l'ordre de commande nécessaire est suivant : le maillage, les régions, les électrodes, puis le dopage. Le non-respect de cet ordre spécifié se traduit par des déclarations ignorées, des résultats de simulation erronés et / ou la cessation du programme. La Figure 2.1 montre un schéma en block de l'interface d'ATLAS. Deux fichiers d'entré, un qui définit la structure et l'autre les commandes. Ensuite les trois fichiers de sortie .Le premier affiche la durée de l'exécution, l'avancement, l'erreur et des fois des messages d'avertissement. Le deuxième fichier stocke les tensions et les courants terminaux du dispositif. Le troisième fichier stocke tous les valeurs des variables liées aux solutions lutions du dispositif [11].

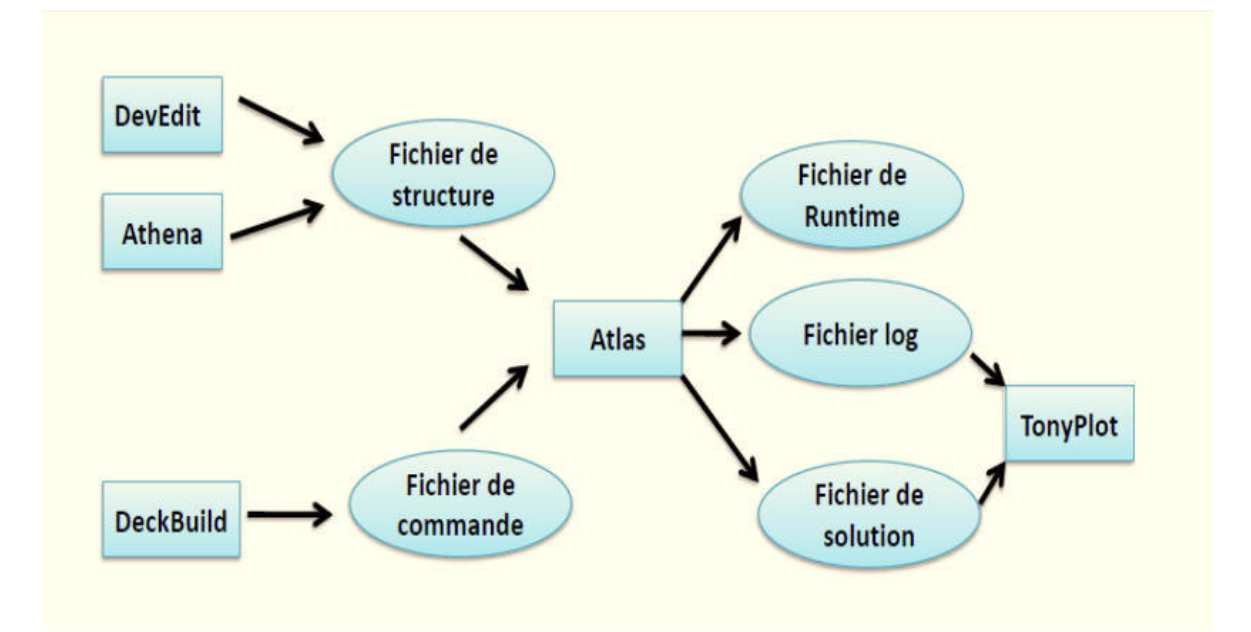

**Figur Figure 2.1 :** Entrées et sorties d'Atlas [11].

|                                                                                                    |                                                                                             | n. |
|----------------------------------------------------------------------------------------------------|---------------------------------------------------------------------------------------------|----|
| File Edit View Run Tools Commands Help                                                              |                                                                                             |    |
| ♥                                                                                                   | <b>IIIXXOPPPHIIVA EOBERGGOOFFICE</b>                                                        |    |
| <b>Deck</b>                                                                                         |                                                                                             |    |
|                                                                                                    |                                                                                             |    |
| mesh                                                                                                |                                                                                             |    |
|                                                                                                    |                                                                                             |    |
| $x \cdot m$ 1-0 $s = 2.5$                                                                           |                                                                                             |    |
| $x.m 1=10 s=2.5$                                                                                    |                                                                                             |    |
| y.m $1=1.61$ s=0.05                                                                                 |                                                                                             |    |
| $y \text{ m } 1 = 2.11 \text{ s}=0.05$                                                              |                                                                                             |    |
| $v.m 1=2.61 s=0.001$                                                                                |                                                                                             |    |
| $v.m 1=2.91 s=0.02$<br>y.m 1-6 s-0.1                                                                |                                                                                             |    |
| $y.m 1=12 s=0.5$                                                                                    |                                                                                             |    |
| $y.m 1=30 s=3$                                                                                      |                                                                                             |    |
| $v \text{ m } 1 = 102.91 \text{ s} = 0.02$                                                          |                                                                                             |    |
| $y \text{ m } 1 = 103.51 \text{ s}=0.02$                                                            |                                                                                             |    |
| $v.m$ 1=103.61 s=0.01                                                                               |                                                                                             |    |
| $y.m 1=103.71 s=0.01$                                                                               |                                                                                             |    |
| $y.m 1=103.91 s=0.02$                                                                               |                                                                                             |    |
| #top cell: a-Si:H                                                                                   |                                                                                             |    |
| region num=1 material=oxide                                                                         | v.min-1.61 v.max-2.11                                                                       |    |
| region num=2 material=zno                                                                           | x.min=0 x.max=10 y.min=2.11 y.max=2.61                                                      |    |
| region num=3 material=Si                                                                            | x.min=0 x.max=10 y.min=2.61 y.max=2.91                                                      |    |
| region num=4 material=Si                                                                            | x.min=0 x.max=10 y.min=2.91<br>y.max-102.91                                                 |    |
| region num=5 material=Si<br>region num=6 material=ZnO<br>conductor                                  | x.min=0 x.max=10 y.min=102.91 y.max=103.51<br>v.min=103.51 v.max=103.61                     |    |
| region num=7 material=Silver conductor                                                              | v.min=103.61 v.max=103.71                                                                   |    |
| ATLAS>                                                                                              |                                                                                             |    |
| ATLAS> tonyplot solarex12 0.log -set solarex12 1.set                                                |                                                                                             |    |
| ATLAS>                                                                                              |                                                                                             |    |
| EXTRACT> init infile="solarex12 0.log"                                                              |                                                                                             |    |
| EXTRACT> extract name="Jsc" y.val from curve(v."anode", i."anode") where x.val=0.0                  |                                                                                             |    |
| Jsc =- 3,1022e-009                                                                                  |                                                                                             |    |
| EXTRACT> extract name="JscmAcm2" -3.1022e-009*1e08*1e03/10                                          |                                                                                             |    |
| JscmAcm2 = - 31.022                                                                                 |                                                                                             |    |
|                                                                                                    |                                                                                             |    |
|                                                                                                    |                                                                                             |    |
| EXTRACT> extract name="Voc" x.val from curve (v."anode", i."anode") where y.val=0.0<br>Voc=0.548743 | EXTRACT> extract name="P" curve (v."anode", (v."anode" * 1."anode")) outf="solarex12 P.dat" |    |

**Fig Figure 2.2:** L'interface de Deckbuild.

## **2.3.2 Deckbuild:**

C'est l'environnement où sont visualisés les résultats des simulations. Il donne des possibilités complètes pour la visualisation et l'analyse des caractéristiques de sortie (structure du composant électronique, profil de dopage, et caractéristiques électriques). Selon le programme de simulation, TONYPLOT peut donner des caractéristiques de sortie en une dimension (1D), deux dimensions (2D), ou trois dimensions (3D)[29].

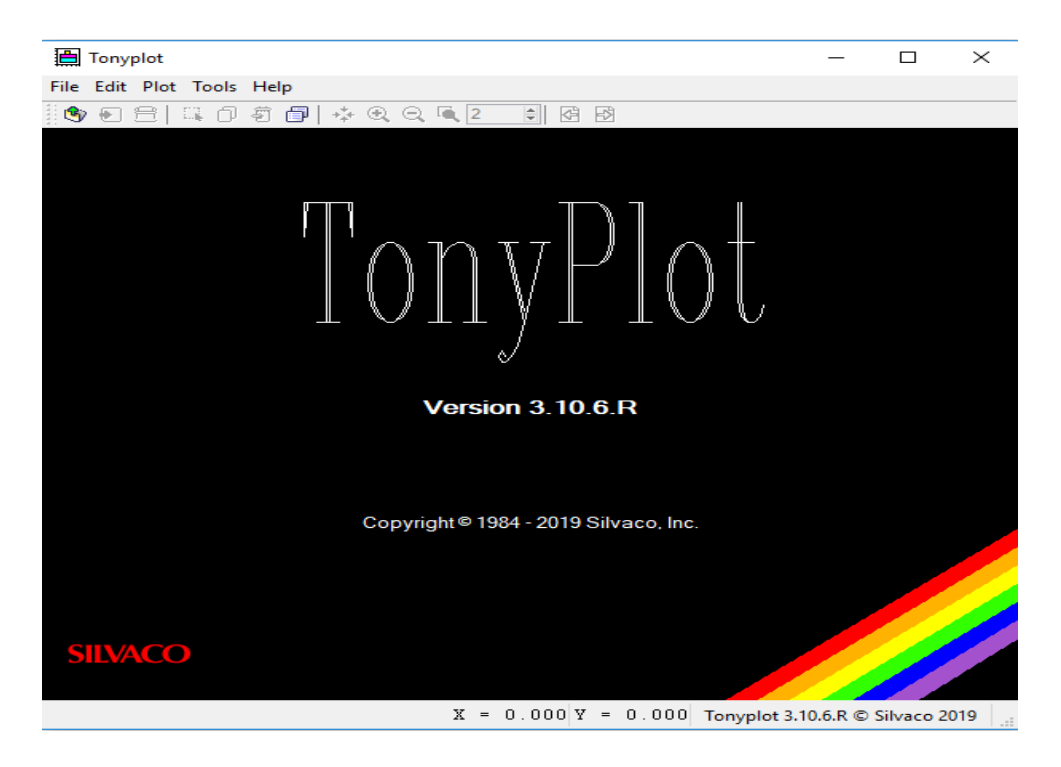

**Figur Figure 2.3 :** Fenêtre de Base de TonyPlot.

## **2.3.3 TonyPlot :**

C'est l'outil de visualisation commun pour les produits Silvaco-TCAD. Il fournit des fonctionnalités complètes pour la visualisation et l'analyse des outputs du simulateur. Les données peuvent être tracées selon l'envie de l'utilisateur, soit en données x-y 1D, contour de données 2D. Les données mesurées peuvent également être importées et tracées dans les types mentionnés ci-dessus. La fonction de superpositions aide à comparer les simulations multiples. Il commente le tracé pour créer des figures significatives pour les rapports et les présentations. Il permet aux tracés de structure 2D d'être tranchés en plusieurs tranches indépendantes de 1D. Tonyplot comprend des fonctions d'animation qui permettent l'affichage d'une séquence de tracés d'une manière montrant des solutions en fonction de certains paramètres, le paramètre peut être modifié par le curseur, ou par des cadres qui peuvent être bouclés en permanence, une caractéristique qui est très utile dans le développement d'aspect physique. Il permet aux données de la caractéristique IV (couranttension) ou les courbes 1D d'être superposées afin d'examiner comment les conditions du procédé affectent les résultats électriques. Il supporte le traçage des variables des équations définies par l'utilisateur étant soit des données électriques, par exemple le courant de drain ou physique, par exemple, le champ électrique [28].

## **2.3.4 Travailler avec ATLAS :**

Pour la structure du programme ATLAS, il faut respecter un ordre propre à la logique de programmation. Le fichier d'entrée « \*.in » est constitué d'une succession de commandes qui seront exécutées par le simulateur. Le fichier d'entrée d' ATLAS contient un ordre de lignes de commande .Les groupes de commandes sont présentés dans le Tableau 2.1.Chaque ligne consiste en un nombre de déclaration qui identifie la commande et un jeu de paramètres. Le format général est :

## <DÉCLARATION><PARAMÈTRE> = <VALEUR>.

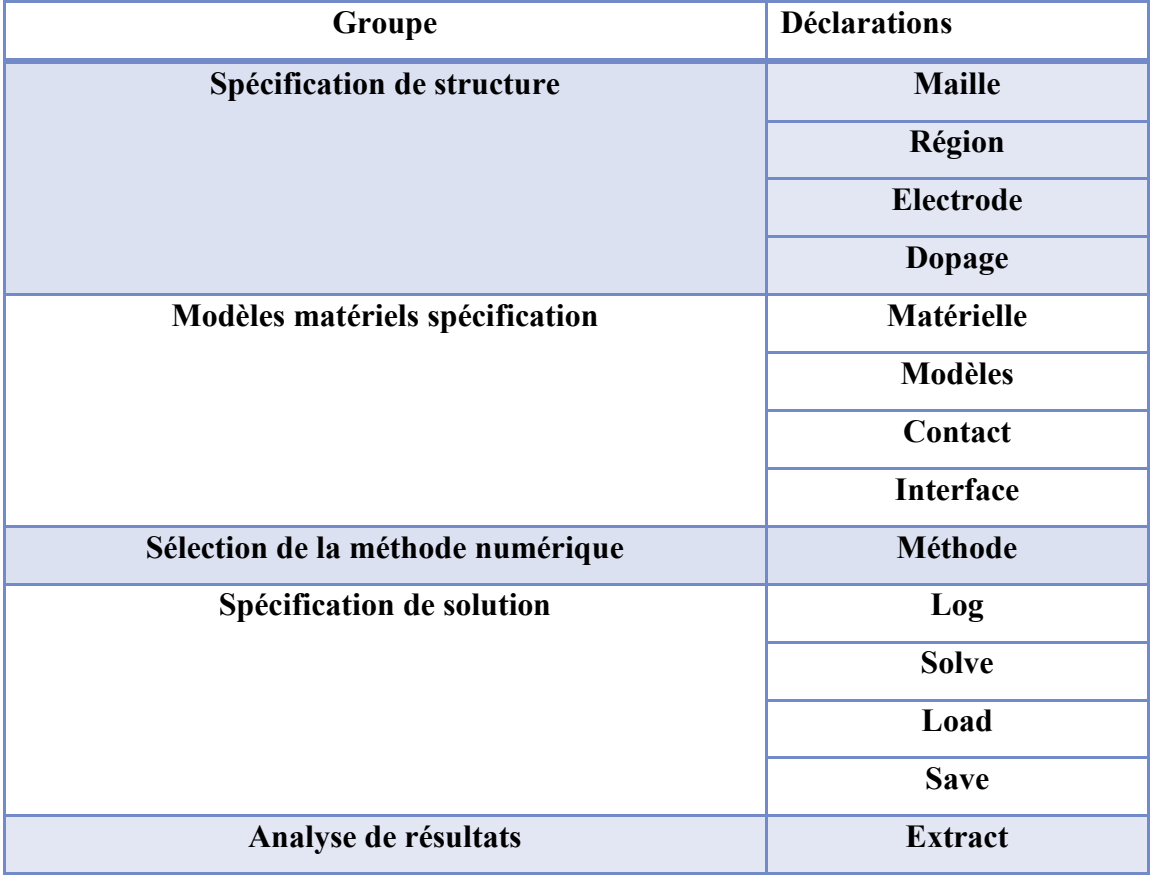

**Tableau 2.1:** Groupes de commande d'atlas et déclarations primaires.

## **2.3.4.1 Spécification de la structure :**

La spécification de structure est obtenue en identifiant le maillage, la région, les électrodes etle dopage [15].

## **2.3.4.1.1 Mesh (Maillage) :**

Pour un maillage bidimensionnel on définit seulement les paramètres de x et y. Le maillage est une série de lignes horizontales et verticales espacées les autres. On montre un exemple de déclaration pour le maillage dan ge dans la Figure 2.4 [30].

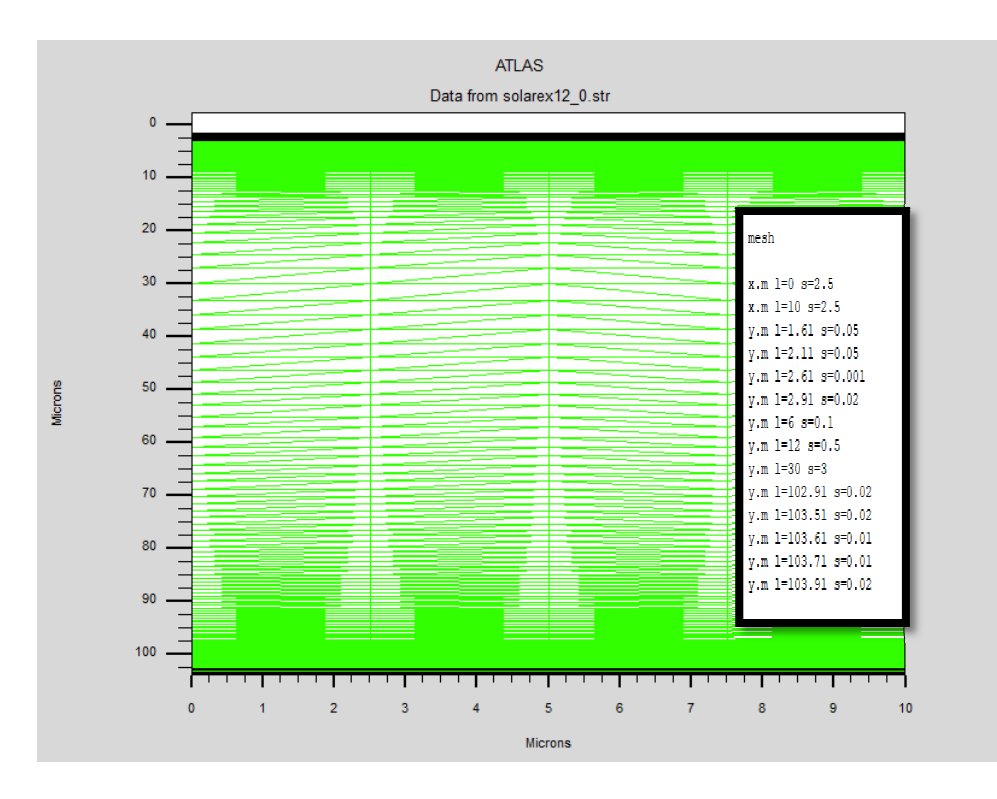

**Figure 2.4:**Ex Exemple de maillage d'une cellule solairede Si.

Le format général pour définir la maille est

X.MESH LOCATION=<VALUE> SPACING=<VALUE>

Y.MESH LOCATION=<VALUE> SPACING=<VALUE>

## **2.3.4.1.2 Région :**

Après avoir déterminé le maillage, il est maintenant nécessaire de définir format pour définir les régions est comme suit : ede Si.<br>léfinir les régions. Le

REGION number=<integer><material\_type><position des paramètres>

La Figure 2.5 montre les commandes utilisées pour identifier les régions. Les limites de chaque région sont explicitement identifiées dans les axes  $x$  et  $y$ . Il reste à attribuer pour chaque région un matériau [31 [31].

```
.egion num=1 material=oxide y.min=1.61 y.max=2.11
region num=2 material=zno x.min=0 x.max=10 y.min=2.11 y.max=2.61
region num=3 material=Si x.min=0 x.max=10 y.min=2.61 y.max=2.91
region num=4 material=Si x.min=0 x.max=10 y.min=2.91
                                                       v.max=102.91
region num=5 material=Si x.min=0 x.max=10 y.min=102.91 y.max=103.51
region num=6 material=ZnO conductor y.min=103.51 y.max=103.61
region num=7 material=Silver conductor v.min=103.61 v.max=103.71
region num=8 material=Aluminum conductor y.min=103.71 y.max=103.91
```
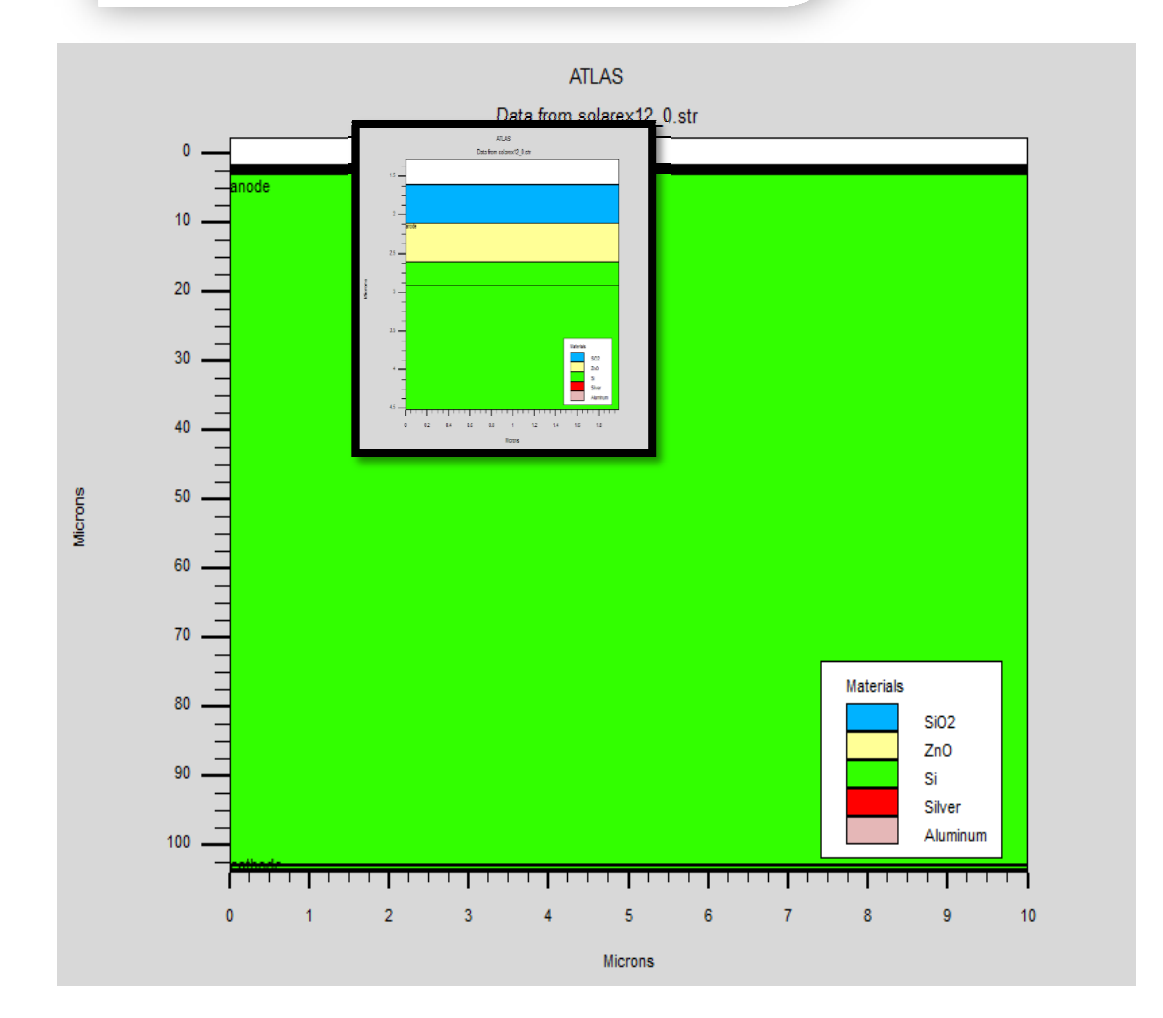

Figure 2.5 : Exemple de régions d'une structure de cellule solaire de Si.

## **2.3.4.1.3 Électrodes :**

La définition des électrodes permet de réaliser les contacts Grille, Anode et Cathode .Ce pendant, SILVACO ATLAS à une limite de 50 électrodes qui peuvent être définis .Le format pour définir les électrodes est le suivant :

ELECTRODE NAME= < nom de l'électrode > position des paramètres >

Sur la Figure 2.6 la commande « Electrode » est utilisée pour définir l'anode et la cathode[32].

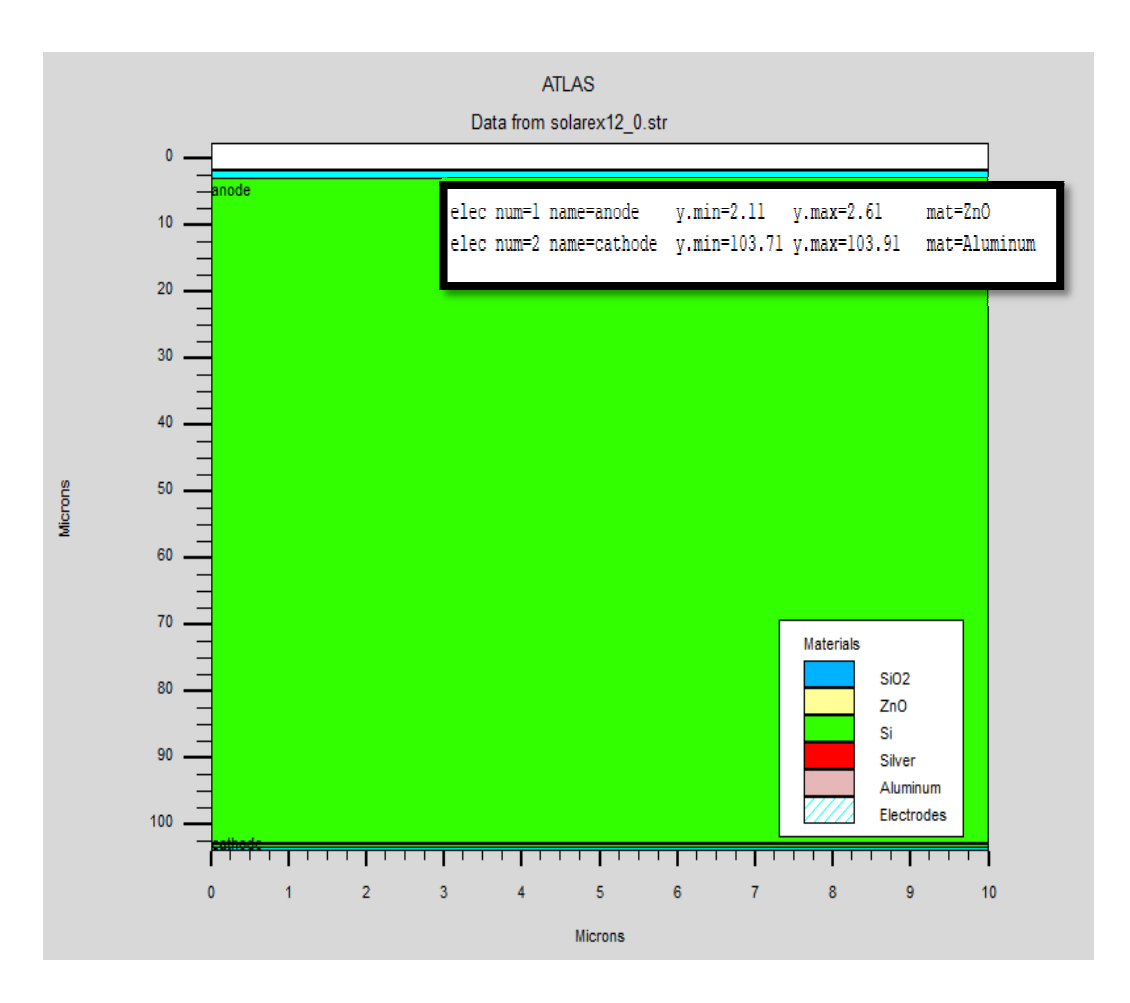

Figure 2.6: Exemple d'électrodes d'une cellule solairede Si.

## **2.3.4.1.4 Le dopage :**

Le dernier paramètre de structure à spécifier est le dopage. Le format de la déclaration d'Atlas est comme suit[32] :

 $DOPING \leq type$  de distribution  $\geq type$  de dopant  $\geq$  position des paramètres  $\geq$ 

Dans la Figure 2.7 on présente un exemple de dopage. On définit les types de dopage et les concentrations. Le dopage peut être de type n ou de type p. Le profil du dopage peut être uniforme, gaussien, etc.. [11].

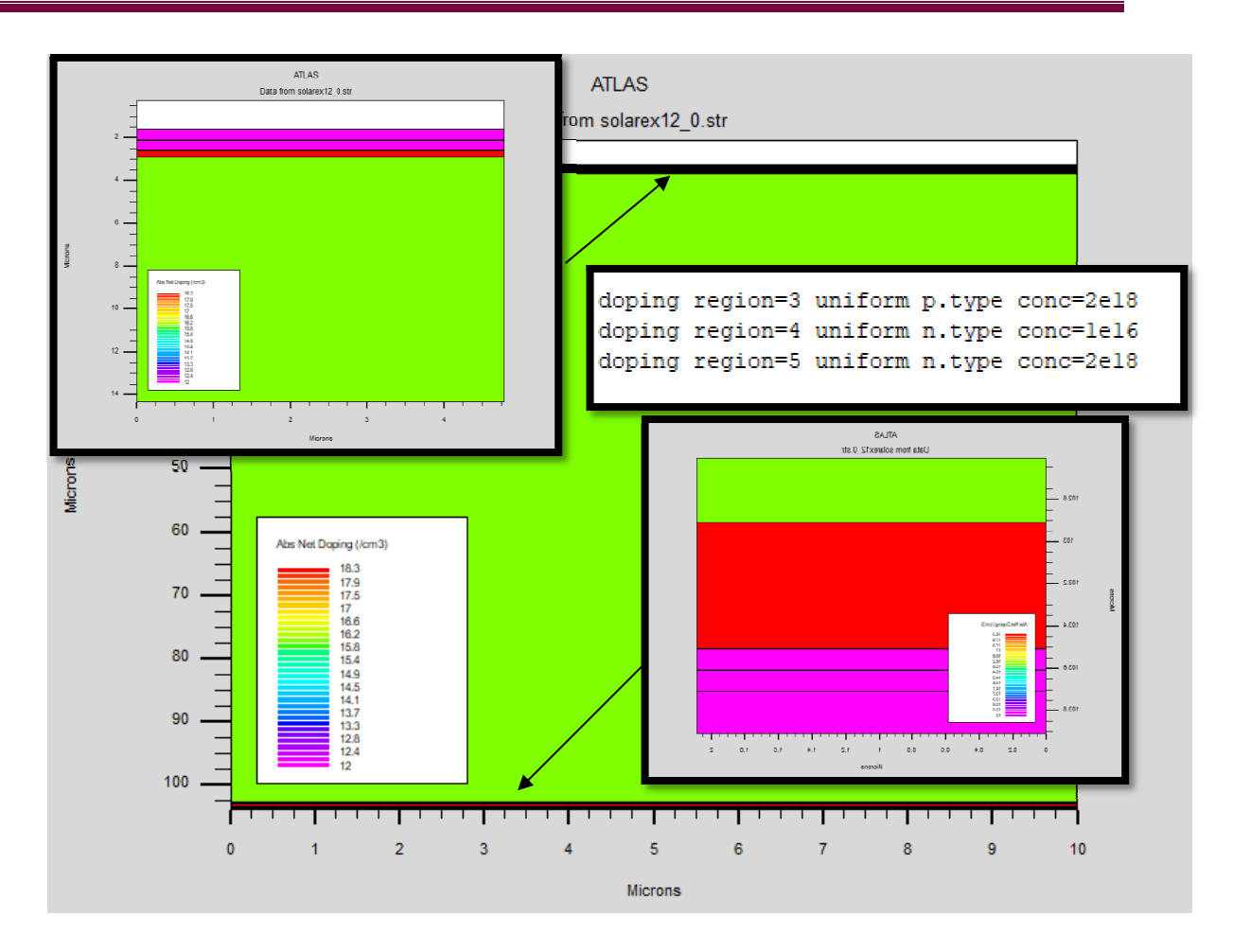

Figure 2.7 : Exemple de dopage d'une cellule solairede Si.

## **2.3.4.1.5 Spécification Modèl odèles et des matériels :**

## **2.3.4.1.6 Matériaux :**

Figure 2.7 : Exemple de dopage d'une cellule solairede Si.<br>
2.3.4.1.5 Spécification Modèles et des matériels :<br>
2.3.4.1.6 Matériaux :<br>
Une fois que la structure est complètement assemblée, les matériaux utilisés pour const dispositif doivent eux-mêmes être définis. La déclaration matérielle permet la spécification de certains paramètres de base. Ces valeurs peuvent s'appliquer à un matériau ouà une région.La capacité la plus importante que les déclarations matérielles permettent est lacréation des matériaux définis par l'utilisateur. L'utilisateur peut utiliser arbitrairement n'importe quel matériau lors de la définition d'une structure, puis modifier l'ensemble de ses propriétés pour correspondre à celle d'un matériau désiré. Bien que le matériel porte le nom du matériau choisi, il agira fonctionnellement comme n'importe quel matériau l'utilisateur le désire [33].

## **2.3.4.1.7 Modèles :**

Il existe plusieurs catégorie de modèles physiques concernant : la mobilité, la recombinaison, les statistiques de transporteur, l'impact d'ionisation (pour les champs forts) l'effet tunnel, modèles dépendants de la température, rétrécissement de la bande interdite sous l'effet de dopage, les collisions locales et leurs effetssur la durée de vie et la température locale. La syntaxe de déclaration des modèles est comme suit :

MODELS <model flag><generalparameter> /<model dependent parameters>

Le choix des modèles dépend des matériaux choisis pour la simulation et leurs environnement et dimensions. L'exemple ci-dessous présente quelques modèles :

MODELS CONMOB FLDMOB SRHCONMOB Signifie que la mobilité est dépendante de la concentration des dopants. FLDMOB signifie que la mobilité est dépendante du champ électrique. SRH c'est les statistiques de Shockley-Read-Hall [28].

## **2.3.4.1.8 Contacts :**

Le contact détermine les attributions des électrodes. La syntaxe du contact est la suivante :

Contact name  $=$   $\langle$ name $\rangle$  $\langle$ property specification $\rangle$ 

Voici un exemple des contacts déclaration :

Contact name =anode workfun= 4.74 [30].

#### **2.3.4.1.9 Interface :**

La déclaration d'interfaceest employée pour spécifier la densité de charge de l'interface et la vitesse de recombinaison superficielle aux interfaces entre les semi-conducteurs et les isolants [35]. On donne la déclaration de l'interfaceselon le formatsuivant :

INTERFACE <parameters>vinterface\_dimensions>

#### **2.3.4.1.10 .Lumière:**

Pour la simulation des cellules solaires, il est indispensable de spécifier la source de lalumière. Celui qui développe le programme peut accomplir ceci par une série de commandes.En voici un exemple :

beamnum=1 x.origin=1000 y.origin=-30 angle=90.0 power.file=AM0dis.spec reflects=1 front.reflback.reflquantum.eff=1.

Cette déclaration définit le nombre des faisceaux lumineux qui est 1, l'origine du rayon pour des sources optiques 2D; le x.origin et le y.origin sont les coordonnées x et y de l'origine

du faisceau lumineux en microns. L'angle d'incidence de 90 degrés indique que le rayon est perpendiculaire à la surface éclairée de la cellule solaire. Power.file spécifie la source spectrale de la lumière en indiquant le nom d'un fichier d'extension .spec qui contient les valeurs des intensités du spectre utilisé en fonction de leurs longueurs d'onde. Le paramètre reflects = 1 donne le nombre de réflexions du faisceau lumineux. La déclaration front.reflet back.refl permet au rayon lumineux de se réfléchir en face avant et arrière de lacellule. Le paramètre quantum.eff=1.0 signifie que l'efficacité quantique est égaleà1 [17].

#### **2.3.4.2 Sélection de la méthode numérique :**

Après la spécification du modèle des matériaux, le choix de la méthode numérique doit être spécifié. La seule commande qui s'applique pour la sélection de la méthode numérique est Method. Il existe plusieurs méthodes numériques pour calculer des solutions aux problèmes des dispositifs à semi-conducteur. Trois types de techniques de solution sont utilisés dans le simulateur Silvaco Atlas :

- Découplée (Gummel)
- Entièrement couplé (NEWTON)
- BLOC

La méthode Gummel résout pour chaque inconnues en gardant tous les autres inconnus constants. Le processus est répété jusqu'à ce qu'il y est une solution stable. La méthode de Newton résout toutes les inconnues simultanément. La méthode BLOC résout quelques équations avec la méthode Gummel et les autres avec La méthode NEWTON. Le Procédé Gummel est utilisé pour un système d'équations qui sont faiblement couplées et lorsqu'il ya convergence linéaire. Procédé NEWTON est utilisé lorsque les équations sont fortement couplées avec convergence quadratique [31].

#### **2.3.4.3 Spécification de Solution :**

Après avoir terminé la sélection de la méthode numérique, la prochaine étape est la spécification de la solution. La spécification de la solution se décompose en ces déclarations LOG, SOLVE, LOAD, et SAVE [11].

#### **2.3.4.3.1 Log :**

LOG enregistre toutes les caractéristiques finales dans un fichier. Des données DC, transitoire, ou AC sont généré par la déclaration SOLVE après l'enregistrement d'une déclaration LOG. L'exemple suivant montre un exemple de la déclaration LOG.

#### LOG OUTFILE=<filename>

Dans cet exemple, la déclaration de log sauvegarde les données courant-tension dans fichier dont le nom est  $\leq$ ... $>$ log [15].

#### **2.3.4.3.2 Solve :**

La déclaration SOLVE suit la déclaration LOG. SOLVE effectue une solution pour un ou plusieurs points de polarisation. Cette déclaration a le format de base suivant [17]:

#### SOLVE <br/>bias points>

Par example:solvev anode=0 vstep=0.01 vfinal=2 name=anode.

#### **2.3.4.3.3 Load et Save :**

La commande LOAD introduit les solutions précédentes à partir de fichiers comme valeurs initiale à d'autres points de polarisation. L'instruction SAVE introduit toutes les informations attribuées à un point nœud dans un fichier output (fichier de sortie). Les instructions pour load et Save sont comme suit [11] :

LOAD INFILE=<filename>

SAVE OUTFILE  $=\text{filename}$ 

## **II.13 Analyse des Résultats :**

Une fois que la solution est trouvée pour un problème du dispositif semi-conducteur, les informations peuvent être affichées graphiquement par TonyPlot. En outre, les paramètres dudispositif peuvent être extraits par la déclaration EXTRACT [15].

#### 2.4 Les semi-conducteur AlGaAs et Si :

#### **2.4.1 L'alliageAlxGa1-xAs :**

L'alliage  $Al_xGa_{1-x}As$  est les semi-conducteur le plus promoteur pour les cellules supérieures des CSTJ pour couvrir la gamme du spectre solaire comprise entre 200 nm et 700 nm. C'est un alliage de deux semi-conducteurs binaires GaAs etAlAs. Il est obtenu en substituant de l'aluminium au gallium dans l'arséniure de gallium. La nature de la transition énergétique de l'alliage  $\text{Al}_x\text{Ga}_{1-x}\text{As}$  change selon le taux d'Aluminium x, avec  $1 < x < 0$ . Pour une fraction d'Aluminium inférieure à 0,45, la transition de l'alliage est identique à celle du GaAs caractérisée par une transition directe. Quand le tauxd'Aluminium devient supérieur à 0,45 la transition devient indirecte comme celle de l'AlAs [35].

#### **2.4.2 Le silicium cristallin :**

Le silicium comme le germanium et le carbone se cristallise dans une structure de type diamant comme le montre la figure suivante :

Cette figure consiste en deux réseaux cubiques à faces centrées qui s'interpénètrent. Pour la clarté, les sites en clair correspondent à un deux réseaux cubique face centré s'interpénètrent l'un par rapport à l'autre. Les liaisons entre les voisins les plus proches de chaque point forment les sommets d'un tétraèdre régulier. Le silicium cristallin est très utilisé pour la fabrication des cellules photovoltaïques les cellules de silicium cristallin se divisent en deux, celles à partir de silicium monocristallin et celles à partir de silicium poly-cristallin [36].

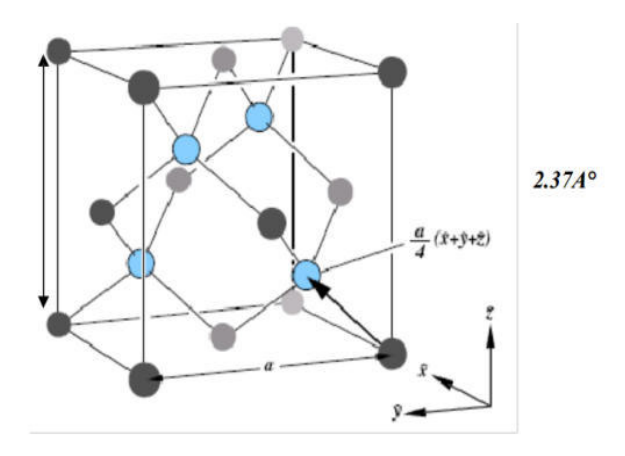

Figure 2.8: Schéma représentant la structure diamant du Silicium<sup>[36]</sup>.

*Chapitrer3* 

## *3 Chapitrer 3 : Résultats de simulation et interprétations.*

#### **3.1 Introduction:**

Dans ce chapitre pratique nous avons utilisé ATLAS pour simuler les caractéristiques électriques des cellule solaires de structure  $(p^{\dagger}nn^{\dagger})$  en silicium cristallin (Si) (nommée cellule Bottom), la cellule solaire de structure ( $p^{\dagger}nn^{\dagger}$ ) en (Al<sub>0.419</sub>Ga<sub>0.581</sub>As) (nommée cellule Top)et la cellule solaire à double-jonction AlGaAs/Si (nommée cellule tandem) . Les caractéristiques électriques des cellules solaires sont la caractéristique densité de courant – tension (J-V) et le rendement quantique externe pour chaque longueur d'onde. A partir de la caractéristique J-V, nous pouvons déterminer les paramètres de sortie de chaque cellule (la densité de courant du court-circuit  $(J_{sc})$ , la tension du circuit ouvert  $(V_{oc})$ , le facteur de forme (*FF*), la puissance maximale ( $P_{\text{max}}$ ) ainsi que le rendement de conversion photovoltaïque ( $\eta$ )).Avant de donner les paramètres des structures nous allons présenter les propriétés optiques des matériaux qui sont impliqués dans le programme de simulation SILVACO-ATLAS. Ces paramètres optiques ; l'indice de réfraction n(λ) et le coefficient d'extinction k(λ), en fonction des longueurs d'ondes. On présente dans la Figure 3.1 l'indicede réfraction et le coefficient d'extinction en fonction des longueurs d'ondes : (A) pour l'Aluminium galium arsenic( $Al<sub>0.419</sub>Ga<sub>0.581</sub>As$ )et (B)pour le silicium. Puisque les cellules solaires à base du Si sont destinées aux applications terrestres, le spectre du soleil utilisé est le (AM1.5).Les résultats de la simulation sont présentés, en première partie, pour une cellule solaire Top et deuxième partie, nous présentons les résultats pour une cellule Bottom .Dans la dernière partie, nous présentons les résultats pour une cellule tandem.

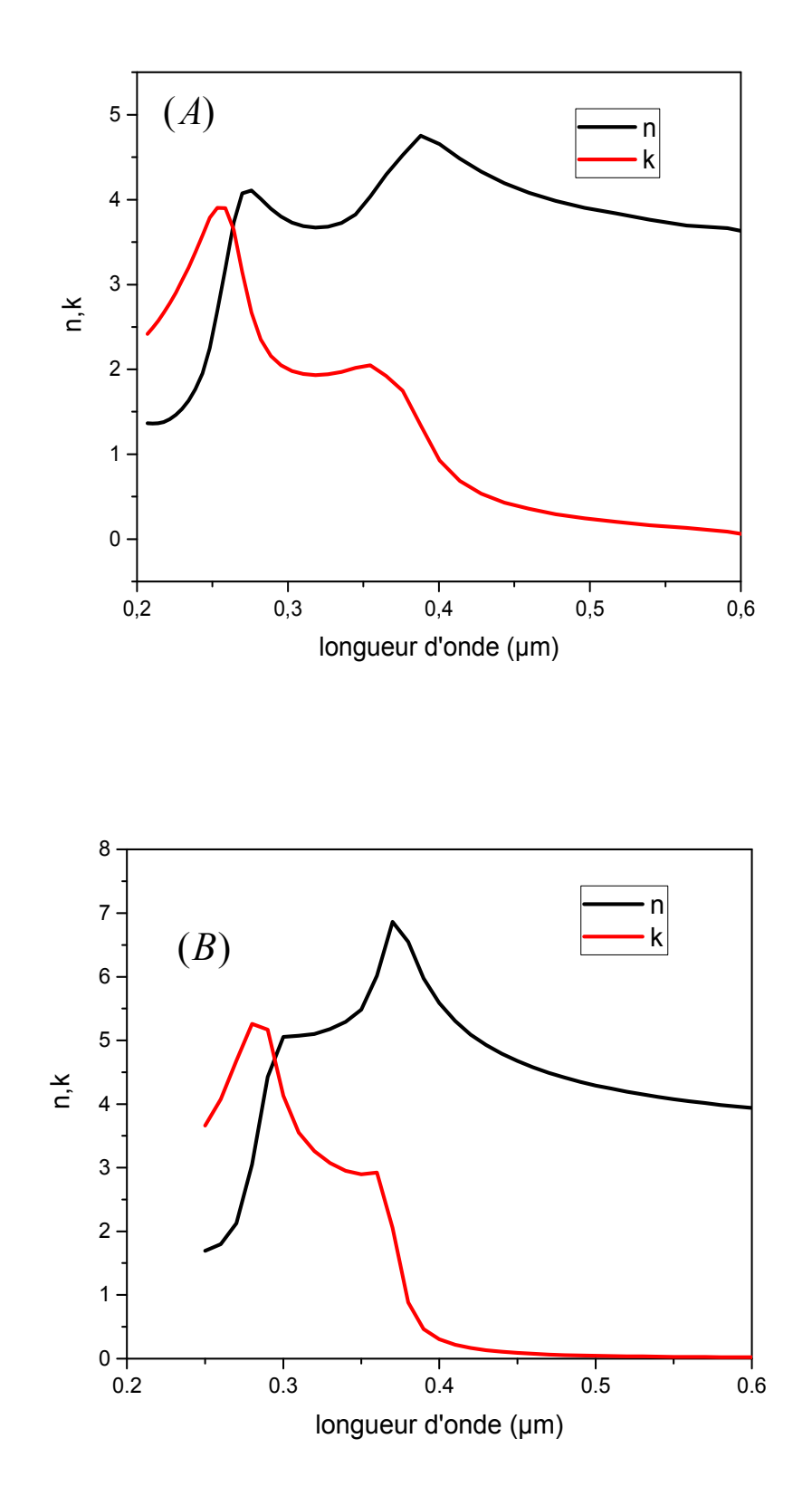

**Figure 3.1 :**(A) Indice de réfraction *n* et coefficient d'extinction *k* de l'Aluminium galium arsenic (Al<sub>0.419</sub>Ga<sub>0.581</sub>As) et (B) Indice de réfraction n et coefficient d'extinction kdu silicium.

Les paramètres des matériaux en  $Al_{0.419}Ga_{0.581}As$  et Si sont utilisés dans la simulation de les cellules solaires sont grouper dans le Tableau 3.1.

| paramètres                 | $\text{Al}_{0.419}\text{Ga}_{0.581}\text{As}$ | Si                   |
|----------------------------|-----------------------------------------------|----------------------|
| $Eg$ (eV)                  | 1.96                                          | 1.08                 |
| Nc $(cm-3)$                | $8.15 \times 10^{17}$                         | $2.8 \times 10^{19}$ |
| $Nv$ (cm <sup>-3</sup> )   | $1.5 \times 10^{19}$                          | $1.04\times10^{19}$  |
| $\tau_n(\mu s)$            | $1 \times 10^{-9}$                            | $2 \times 10^{-7}$   |
| $\tau_{\rm p}(\mu{\rm s})$ | $2 \times 10^{-8}$                            | $1 \times 10^{-5}$   |

**Tableau 3.1:** Les paramètres des matériaux en Al<sub>0.419</sub>Ga<sub>0.581</sub>As et Si sont utilisés dans la simulation des cellules solaires.

## **3.2 Simulation numérique de la cellule solaire TOP :**

Cette cellule est une jonction  $(p^{\dagger}n)Al_{0.419}Ga_{0.581}As$  avec une couche BSF en  $Al<sub>0.419</sub>Ga<sub>0.581</sub>As$  de type n+ et contient des couches antireflets en avant (SiO2/ZnO) et en arrière (ZnO). Les couches anti réflexion utilisées généralement pour améliorer le confinement de la lumière. Les épaisseurs et les dopages choisis sont regroupés dans le Tableau 3.2.

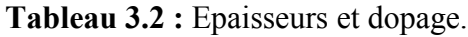

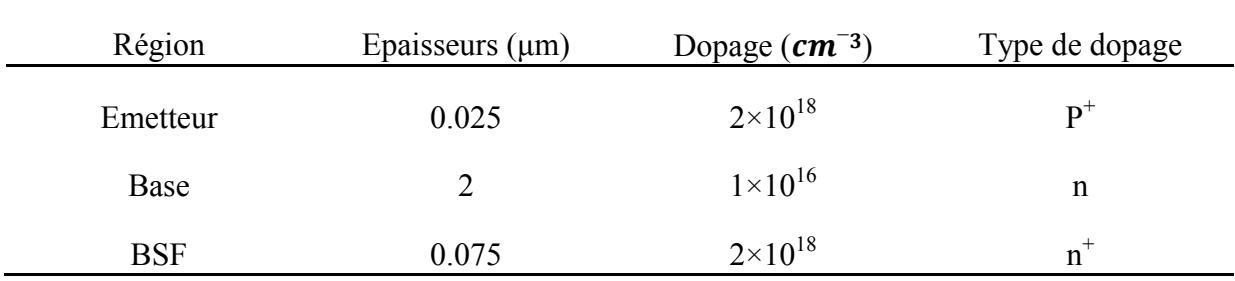

La structure de cellule modélisée par ATLAS est présentée sur la Figure 3.2 et Le maillage de structure est illustré par la suite dans la Figure 3.3.

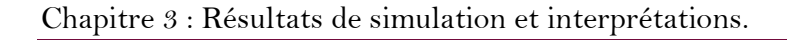

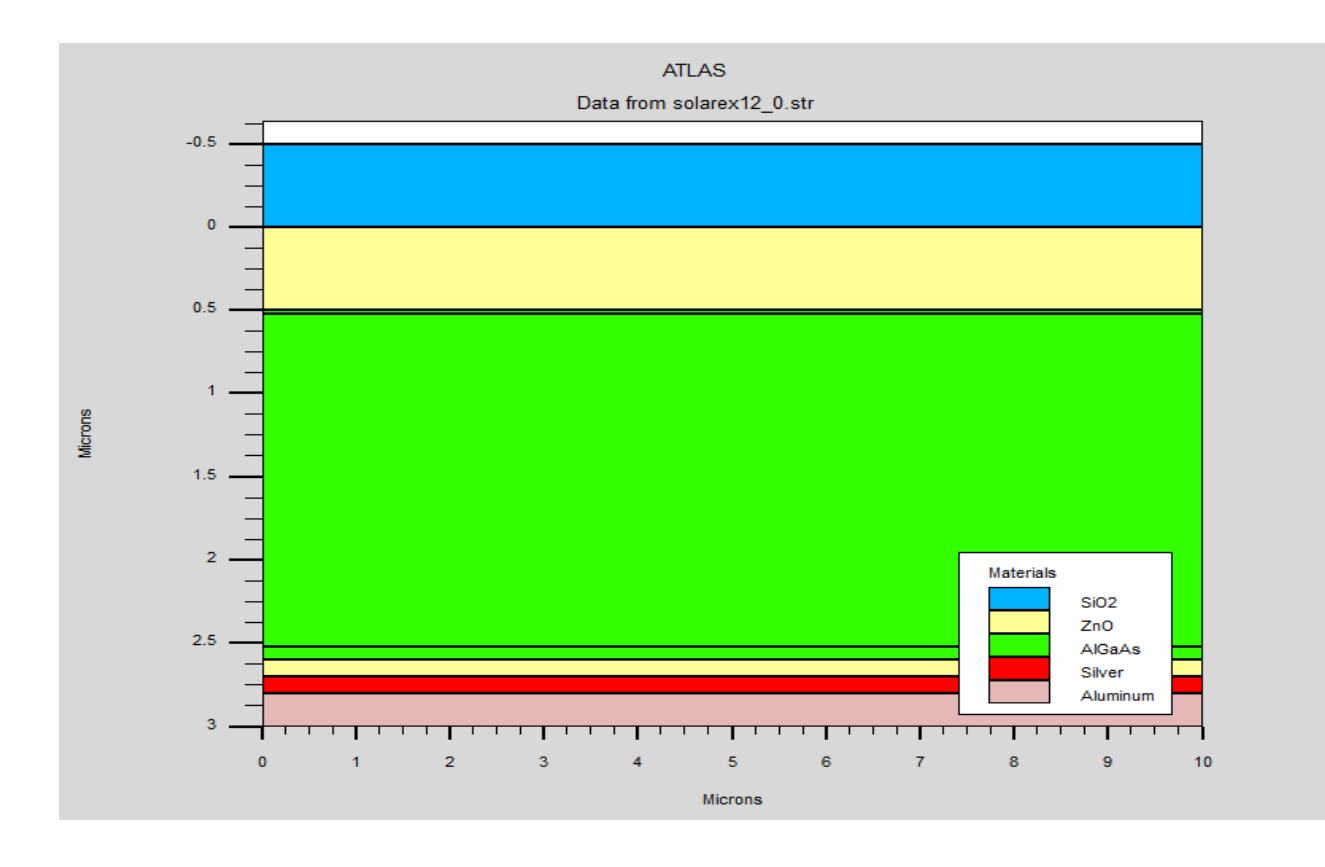

Figure 3.2 : Présentation de la cellule solaire à base Al<sub>0.419</sub>Ga<sub>0.581</sub>As par Tonyplot.

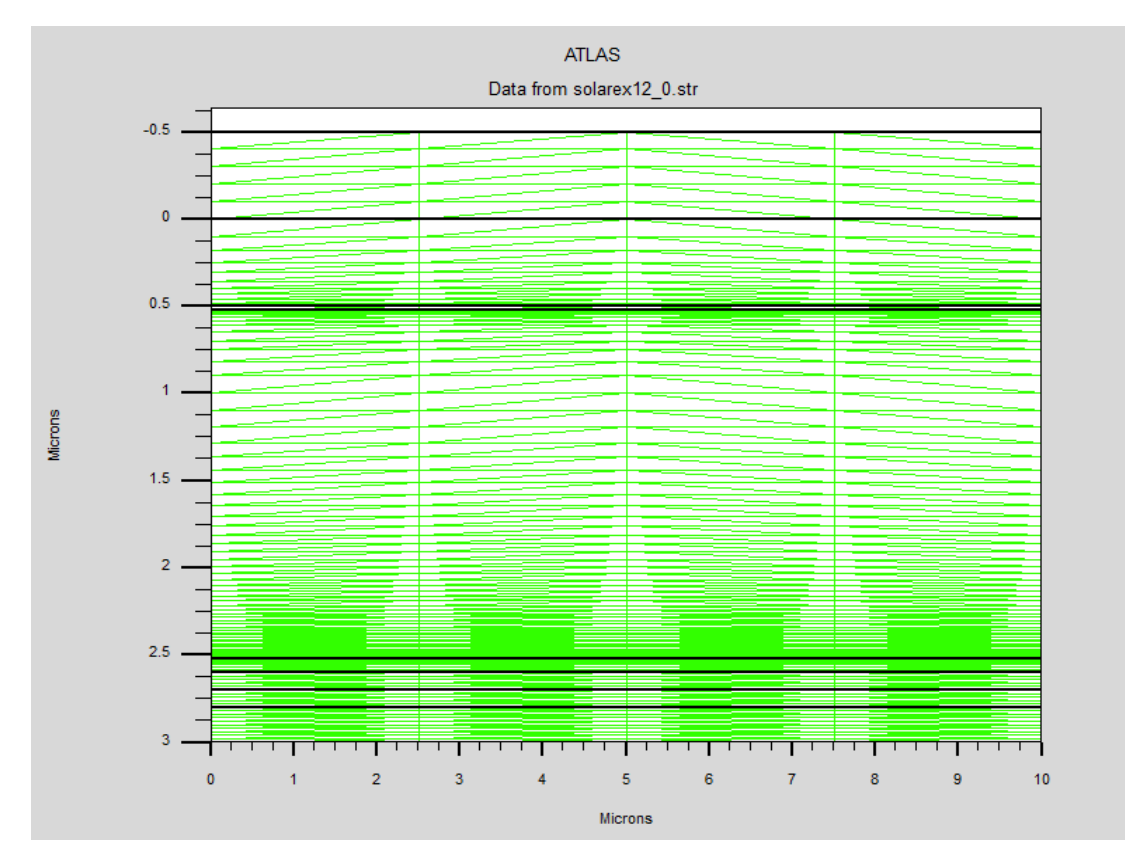

Figure 3.3: Maillage de la structure simulée de la cellule solaire à based'Al<sub>0.419</sub>Ga<sub>0.581</sub>As.

### **3.2.1 Caractéristique J-V :**

On présente dans la Figure 3.4 la caractéristique J-V. sous éclairement AM1.5 de la cellule à base  $Al_{0.419}Ga_{0.581}As$  obtenue par ATLAS. A partir de cette caractéristique on a calculé les paramètres de sortie de la cellule solaire à based'Al $_{0.419}Ga_{0.581}As$  . Les paramètres de sortie calculés sont illustrés dans Tableau 3.3.et comparés avec ceux de la référence [15].À partir du Tableau 3.3,Ces nos résultats sont en accord avec des résultats de simulation dans la référence [15].

| Référence            | $J_{sc}$ $\left(\frac{mA}{cm^2}\right)$ | $V_{oc}(V)$ | $FF(\%)$ | $\frac{mW}{cm^2}$<br>$P_{max}$ ( | $\eta$ % |
|----------------------|-----------------------------------------|-------------|----------|----------------------------------|----------|
| Ce travail $(AM1.5)$ | 12.79                                   | 1.44        | 90.17    | 16.61                            | 16.62    |
| C e travail $(AM0)$  | 19.61                                   | 1.45        | 90.18    | 25.64                            | 18.55    |
| [15] (AM0)           | 18.38                                   | 1.53        | 89.29    | 25.72                            | 18.61    |

**Tableau 3.3:** Les paramètres de sortie des cellules solaire à base d' $Al_{0.419}Ga_{0.581}As$ .

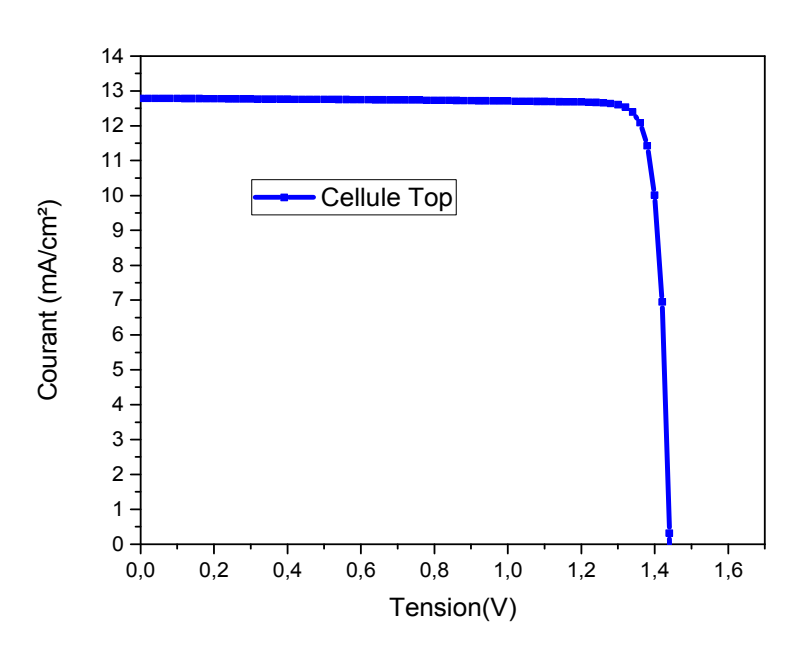

**Figure 3.4:** La Caractéristique électrique J(V)sous éclairement AM1.5 de la cellule à base  $d'Al_{0.419}Ga_{0.581}As.$ 

#### **3.2.2 Le rendement quantique externe :**

Nous avons simulé le rendement quantique externe (EQE) de la cellule solaire Top présenté sur la Figure 3.5 Nous remarquons que le rendement quantique externe présente un maximum dans une gamme de longueurs d'onde de la lumière entre 0.15 et 0.7 µm.

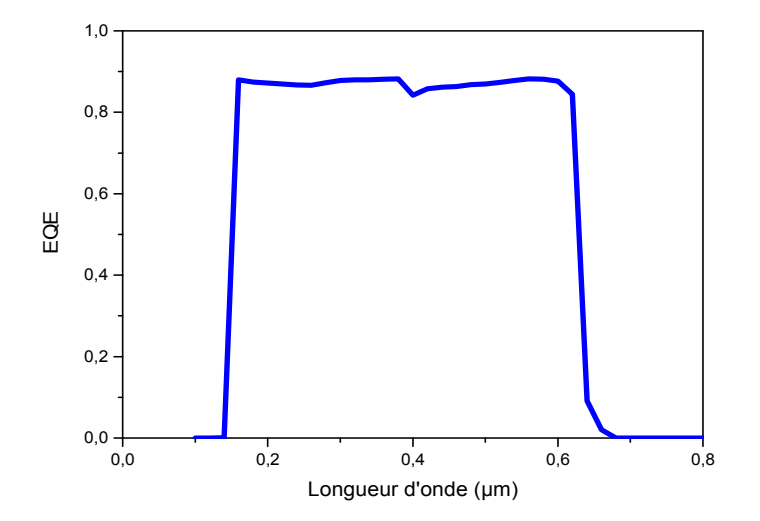

**Figure 3.5:** Le rendement quantique externe de la cellule solaire Top sous éclairement AM1.5.

#### **3.3 Simulation numérique de la cellule solaire à base de Silicium (Bottom) :**

Cette cellule est une jonction  $p^{\dagger}nn^{\dagger}$  en Si avec le même des couches antireflets . Les valeurs des dopages et des épaisseurs choisis sont regroupés dans le Tableau 3.4.

| Région     | Epaisseurs $(\mu m)$ | Dopage $(cm-3)$    | Type de dopage |
|------------|----------------------|--------------------|----------------|
| Emetteur   | 0.3                  | $2 \times 10^{18}$ | $\mathbf{p}^+$ |
| Base       | 100                  | $1 \times 10^{16}$ | n              |
| <b>BSF</b> | 0.6                  | $2 \times 10^{18}$ | $n^+$          |

**Tableau 3.4:** Epaisseurs et dopage

On présente la structure de la cellule solaire à base des silicium modélisé par ATLAS est présentée dans la Figure 3.6. Le maillage des de structure est illustré par la suite dans la Figure 3.7.

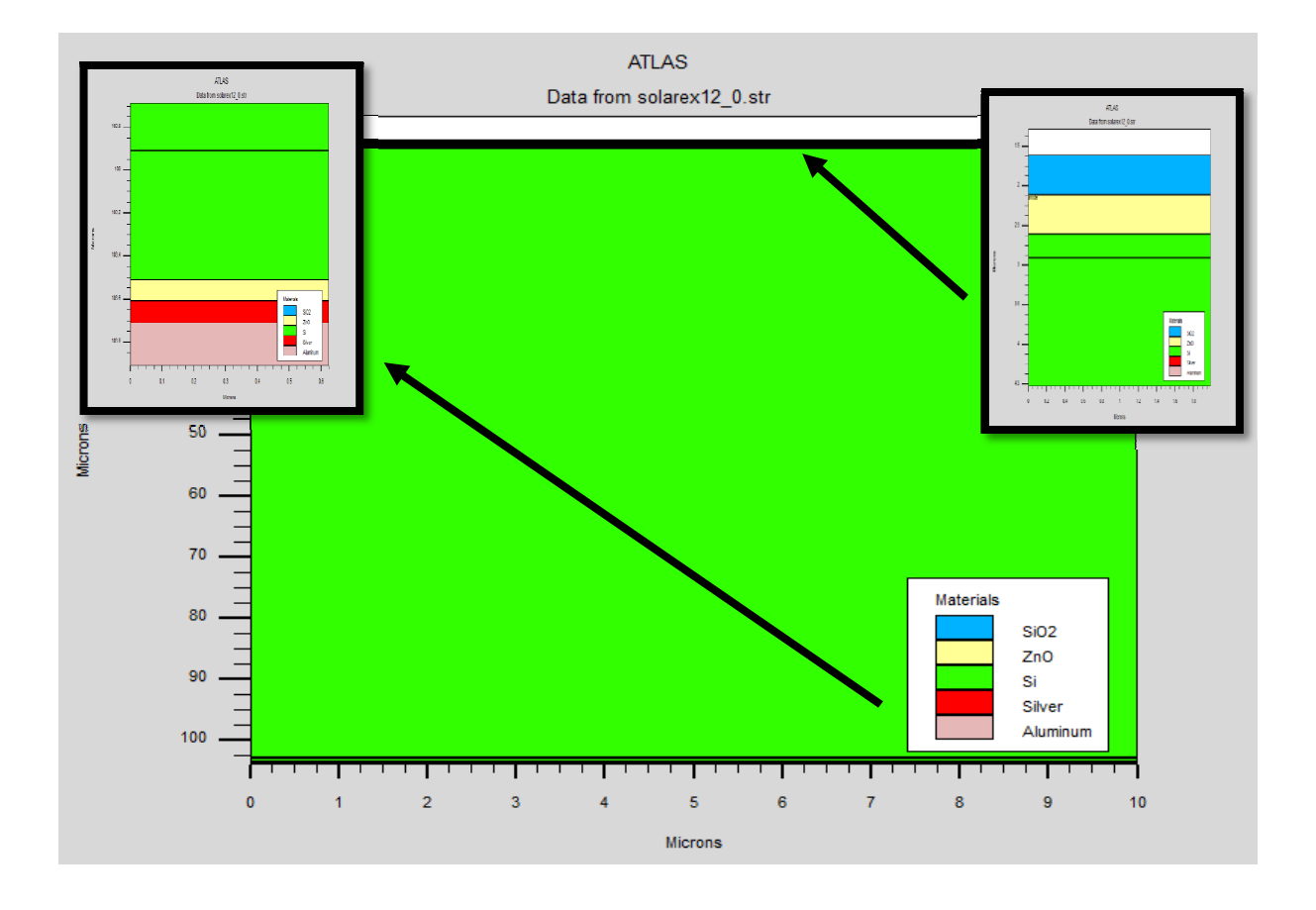

Figure 3.6: Présentation de la cellule à base silicium par SILVACO-ATLAS.

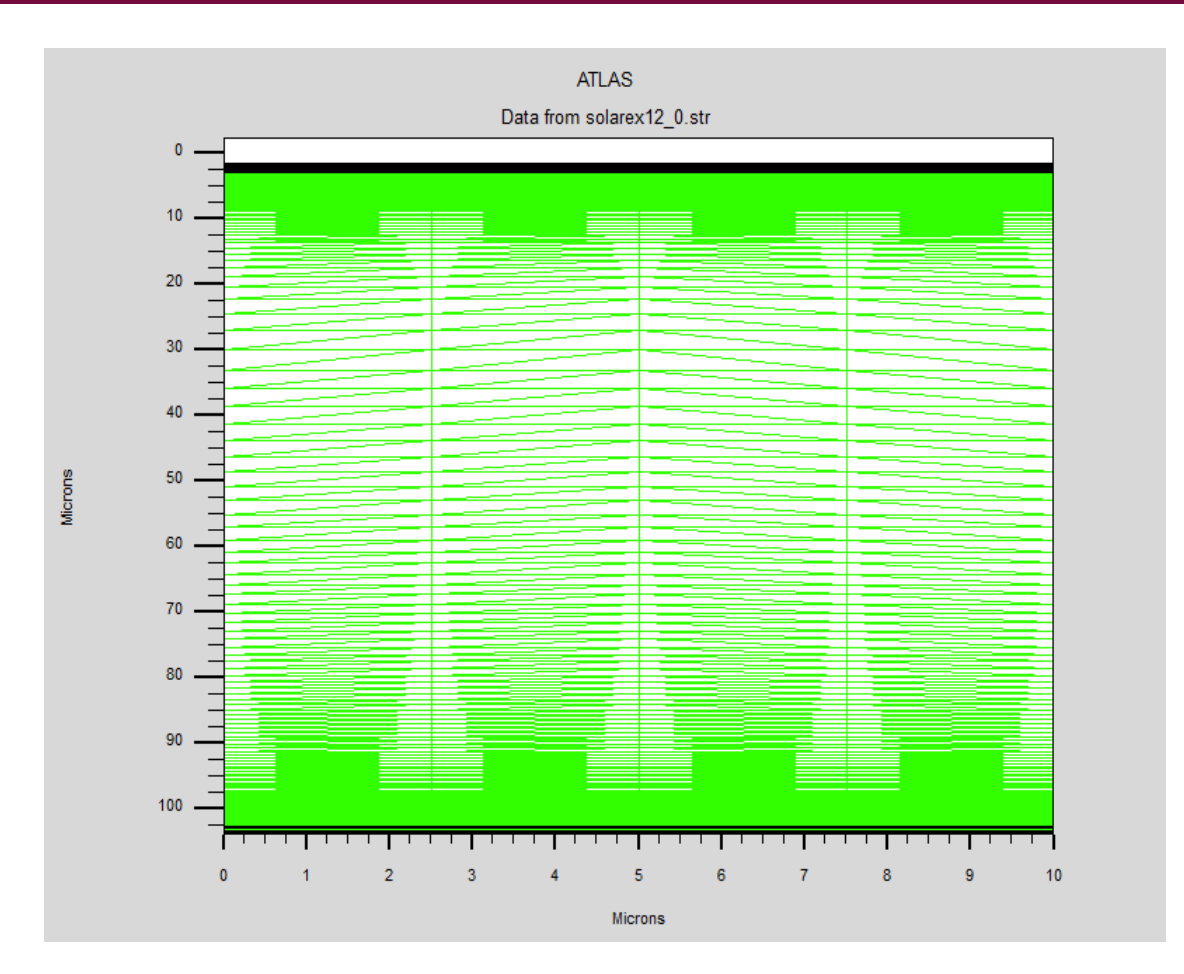

**Figure 3.7 :** Maillage de la structure simulée de la cellule silicium.

## **3.3.1 Caractéristique J-V :**

On présente dans la Figure 3.8 caractéristique J-V la cellule à base de silicium obtenue par SILVACO-ATLAS et les paramètres de sortie de la cellule sont illustrés dans Tableau 3.5.Ces derniers résultats sont dans la gamme de ce qu'a été trouvée par d'autres travaux [4,17] (voir Tableau 3.5).

**Tableau 3.5:** Les paramètres de sortie des cellules solaire à base de silicium sous éclairement AM1.5.

| <b>Cellule</b> (Si)  | $J_{sc}$ $\left(\frac{mA}{cm^2}\right)$ | $V_{oc}(V)$ | $FF(\% )$ | $P_{max}(\frac{mW}{cm^2})$ | $\eta$ % |
|----------------------|-----------------------------------------|-------------|-----------|----------------------------|----------|
| Ce travail $(AM1.5)$ | 31.02                                   | 0.55        | 81.68     | 13.89                      | 13.90    |
| [15] (AM1.5)         | 29.73                                   | 0.54        | 81.29     | 13.15                      | 13.16    |

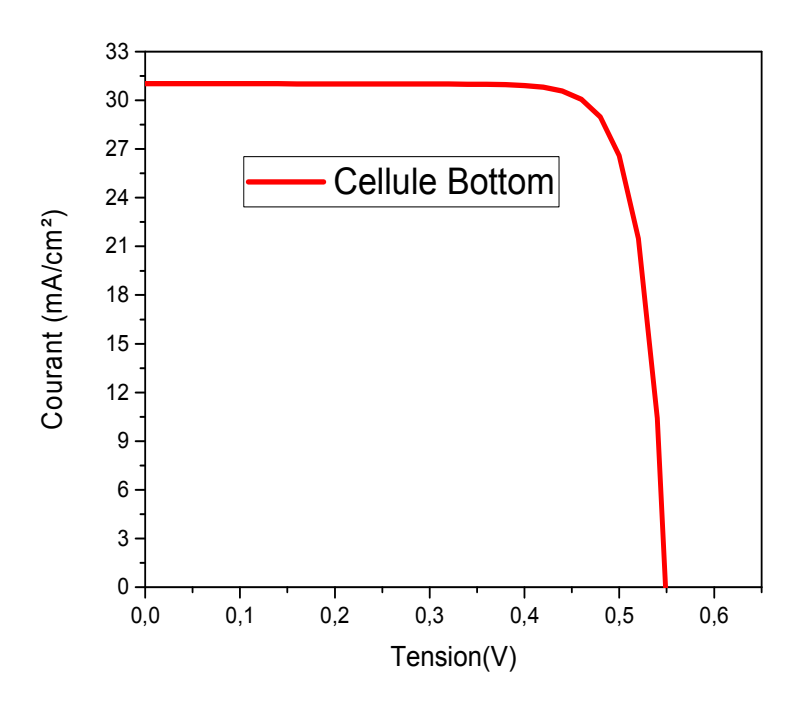

Figure 3.8 : Caractéristique électrique J(V) sous (AM1.5) de la cellule solaire en Si.

## **3.3.2 Le rendement quantique externe :**

Le rendement quantique externe de la cellule Si est illustré dans la Figure 3.9etle spectre du rendement quantique présente un maximum autour de λ=700 nm.

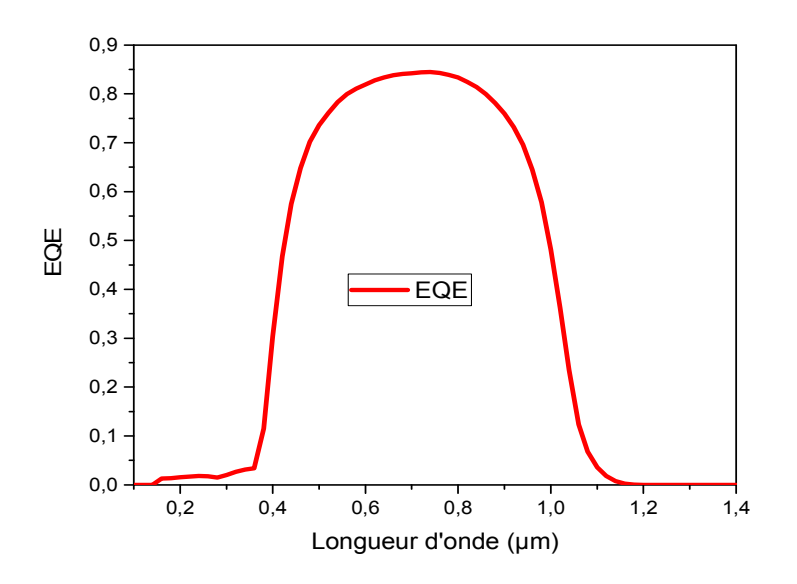

**Figure 3.9:** Le rendement quantique externe de la cellule solaire Si

## **3.4 Simulation numérique de la cellule solaire à double jonction (AlGaAs/Si) :**

On a proposée à nouvelle structure de la cellule solaire à double jonction Al0.419Ga0.581As/ Si. Cette cellule contient une cellule solaire en tête de gap d'énergie élevé (1.96 eV) à base Al0.419Ga0.581As et une cellule solaire en arrière avec un gap plus petit (1.08 eV) à base Si et est présentée dans la Figure 3.10. La cellule AlGaAs en tête a une structure  $(p^+nn^+)$  et la cellule Si en arrière a une structure  $(p^{\dagger}nn^{\dagger})$ . Entre les deux cellules il y une région ITO pour modéliser la jonction tunnel.

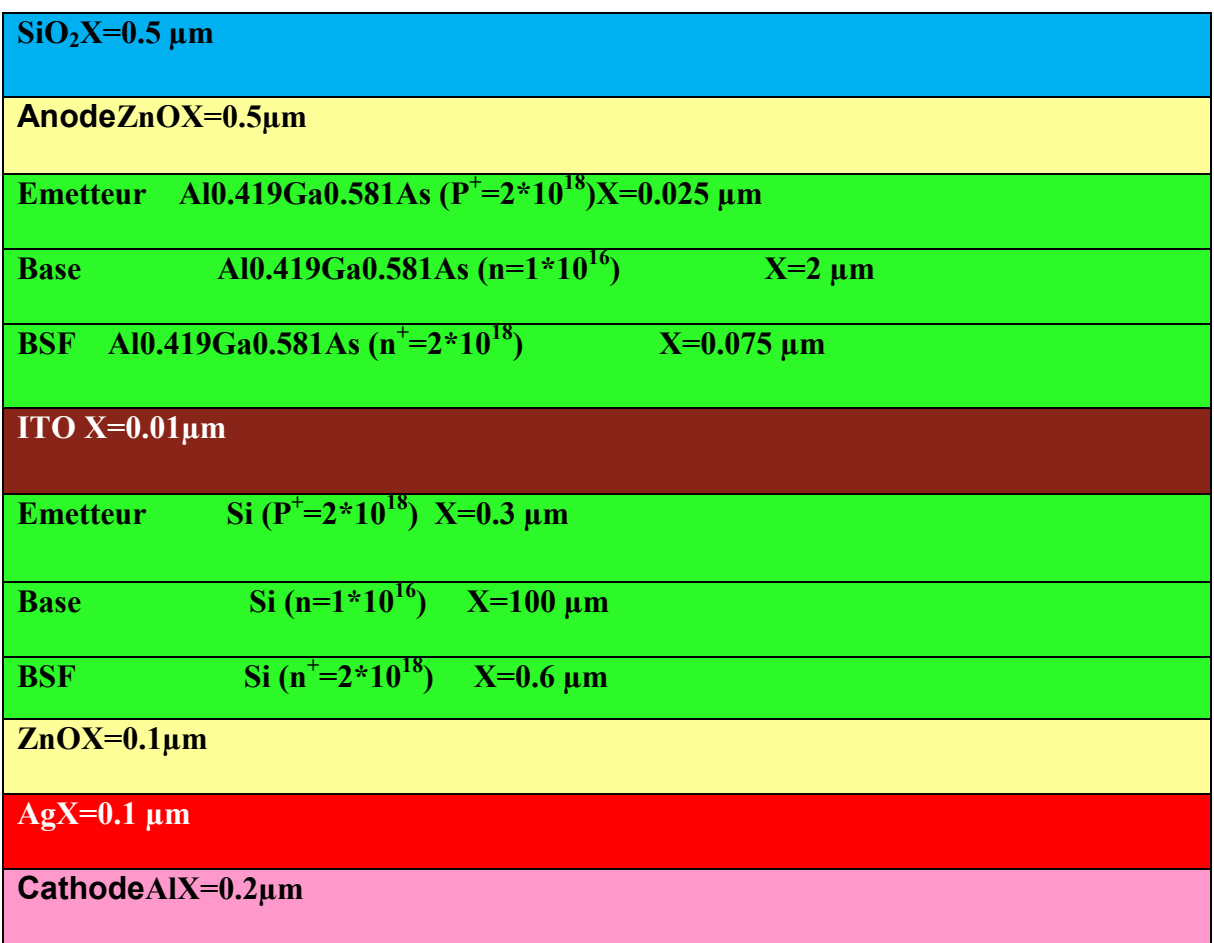

**Figure 3.10 :** Paramètres de la cellule solaire à double jonction (AlGaAs/Si).

La cellule solaire à double jonction (AlGaAs/Si) modélisée par ATLAS est présentée dans la Figure 3.11. Le maillage de structure est illustré par la suite dans la Figure 3.12.

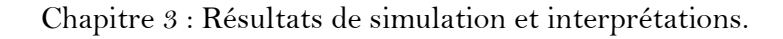

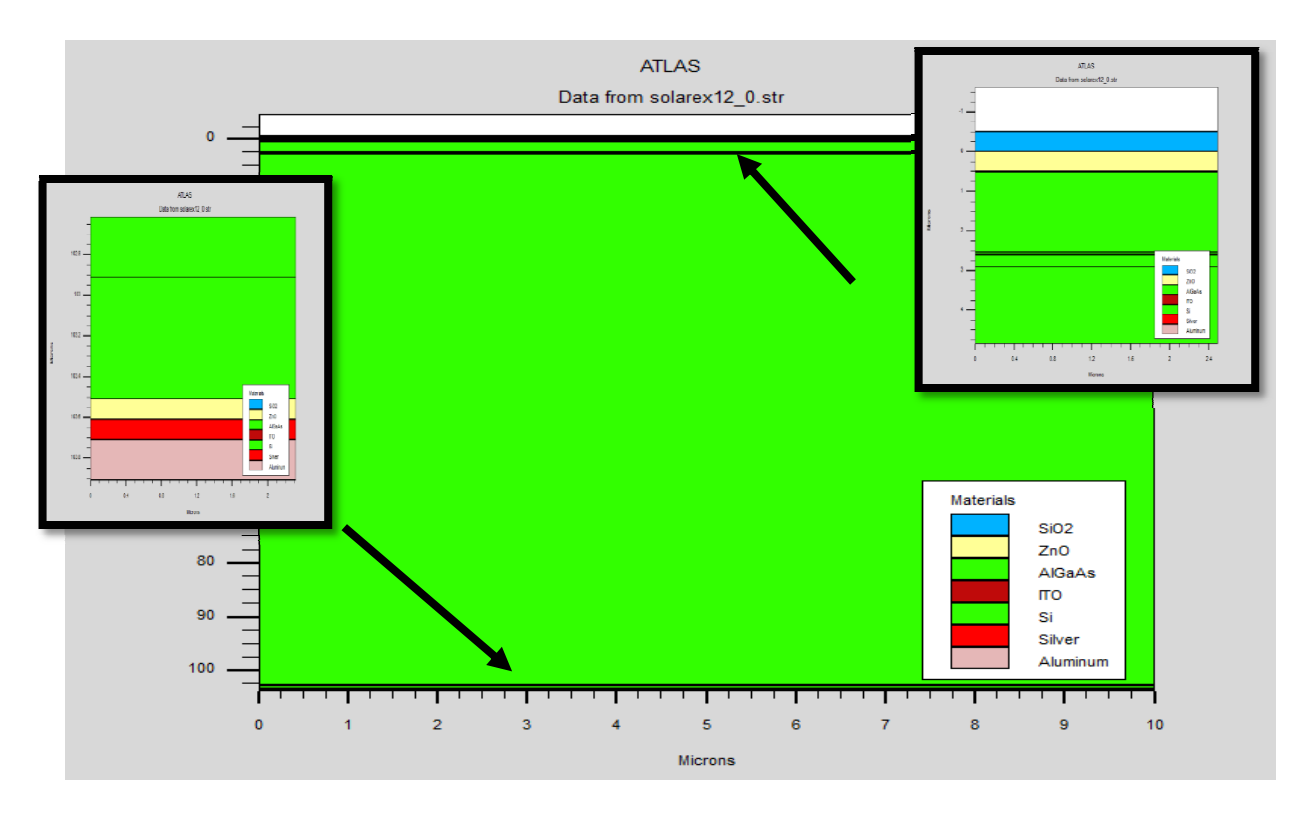

Figure 3.11 : Présentation de la cellule solaire à double jonction (AlGaAs/Si).

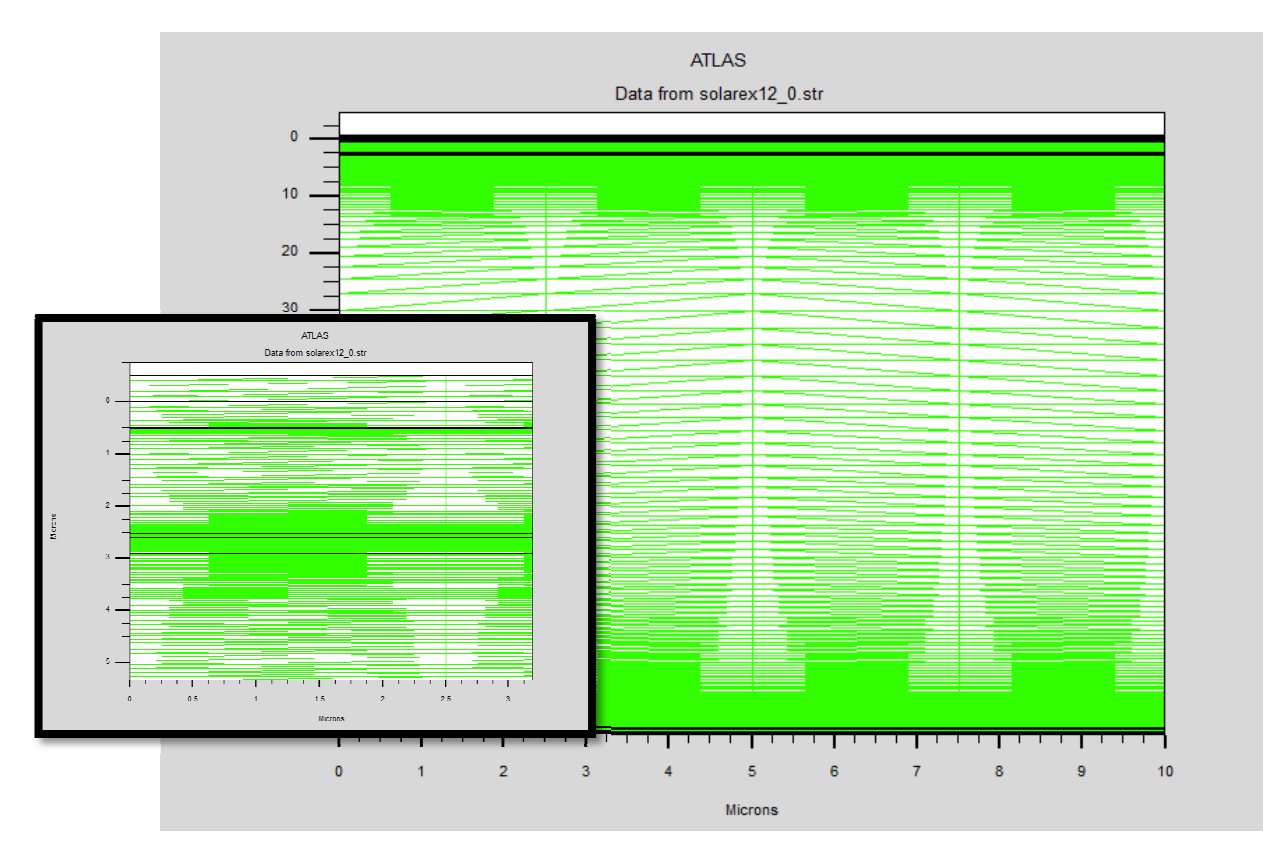

Figure 3.12 : Maillage de la cellule solaire à double jonction (AlGaAs/Si).

#### **3.4.1 Caractéristique J-V :**

La caractéristique électrique J(V) de la cellule tandem sous illumination (AM1.5) est présentée sur la Figure3.13. D'après cette courbe, les paramètres de sortie de la cellule solaire à double jonction (AlGaAs/Si) sont groupés dans le Tableau 3.6. Cette cellule possèdent un rendement plus élevée qu'est égala 21.97 % sous éclairement AM1.5.Cette valeur est dans la gamme de la référence [3].

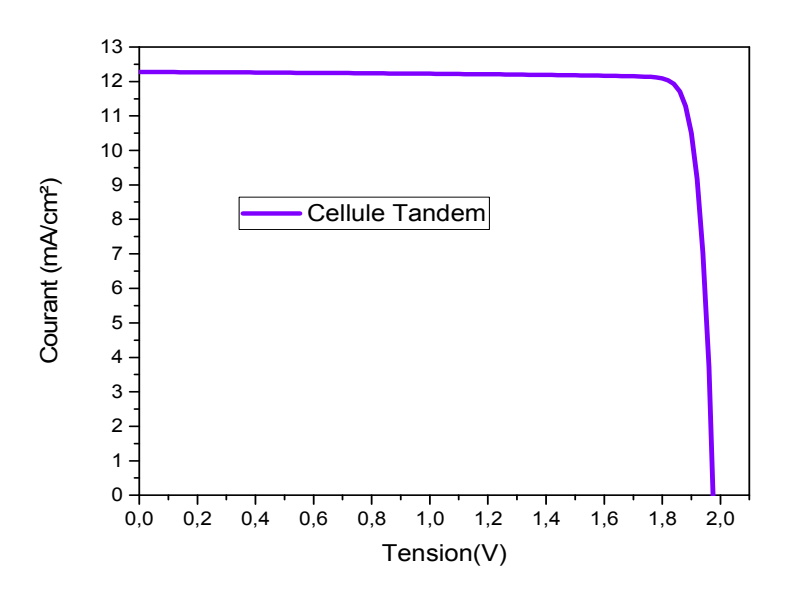

**Figure 3.13 :** Caractéristique électrique J(V) sous (AM1.5) de la cellule solaire à double jonction (AlGaAs/Si).

**Tableau 3.6 :** Les paramètres de sortie de cellule solaire à double jonction (AlGaAs/Si) sous (AM1.5).

| $J_{sc}$ $\left(\frac{mA}{cm^2}\right)$ | $V_{oc}(V)$ | $FF(\% )$ | $P_{max}(\frac{mW}{cm^2})$ | $\eta$ % |
|-----------------------------------------|-------------|-----------|----------------------------|----------|
| 12.27                                   | 197         | 90.53     | 21.94                      | 21.97    |

#### **3.4.2 Le rendement quantique externe :**

Le rendement quantique externe de la cellule double jonction est présenté dans la Figure 3.14. On observe dans la Figure 3.14 que, améliore le rendement quantique externe d'une manière significative pour les longueurs d'ondes courtes.

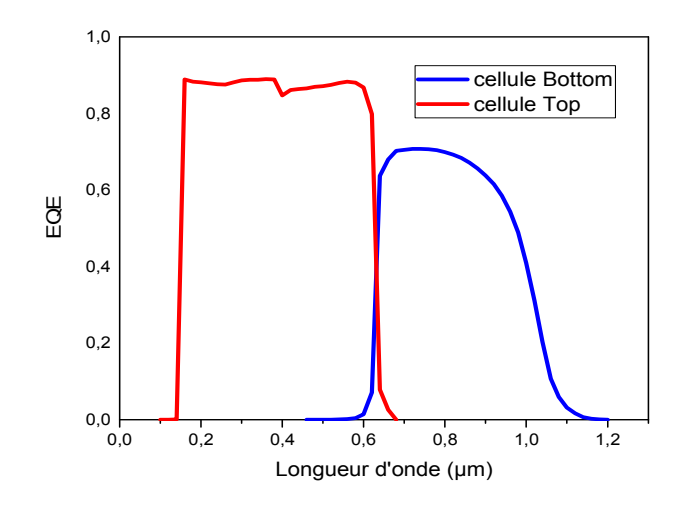

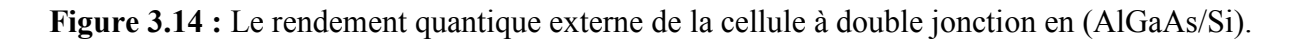

## **3.4.3 Comparaison entre les trois cellules solaire:**

On commence par comparer les caractéristiques J(V) sous illumination AM1.5 des trois cellules sont présentés dans la Figure 3.15. La cellule a base Si, et à cause de son gap d'énergie de 1.08 eV, possède la faible tension, mais la plus grande densité de courant. Par contre, la cellule AlGaAs avec un gap d'énergie de 1.96 eV présente un courant plus faible, mais une tension V<sub>oc</sub> plus élevée .Figure 3.15 a montré que le courant de cellule solaire Si a un plus élevés que celui de la cellule solaire à double jonction (AlGaAs/Si). Par contre, le  $V_{oc}$ de la cellule solaire à double jonction (AlGaAs/Si) est plus élevé que celui de la cellule solaire en Si. Il est presque la somme de  $V_{oc}$  de la cellule en AlGaAs et le  $V_{oc}$  de la cellule enSi. Ainsi pour la cellule (AlGaAs/Si), le courant faible est imposé par la cellule de gap d'énergie plus grand, alors que la tension est la somme des tensions de la cellule top et la cellule Bottom.

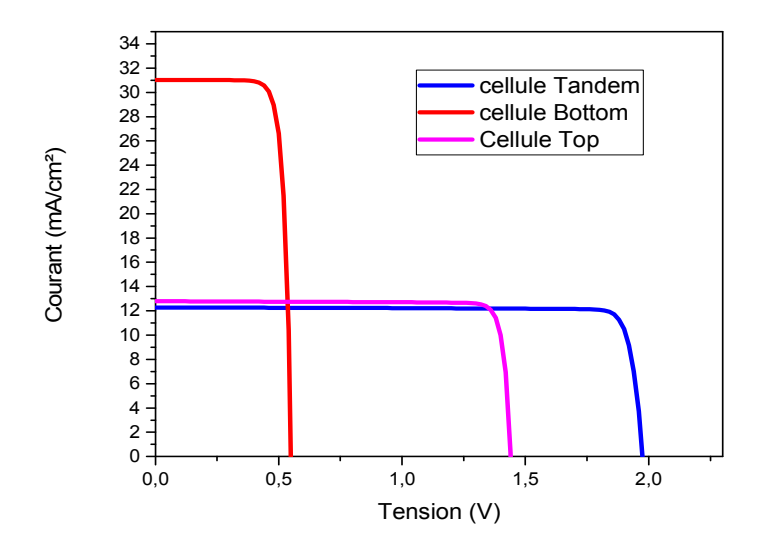

Figure 3.15 : Caractéristiques électriques  $J(V)$  sous illumination AM1.5 du trois cellules.

Une comparaison entre les paramètres de sortie des deux cellules Bottom et Tandem est faite dans le Tableau 3.7. Il est bien évidence que la double jonction présente un meilleur rendement.

| La cellule                | $J_{sc}$ $\left(\frac{mA}{cm^2}\right)$ | $V_{oc}(V)$ | $FF(\%)$ | $P_{max}(\frac{mW}{cm^2})$ | $\eta$ % |
|---------------------------|-----------------------------------------|-------------|----------|----------------------------|----------|
| Si                        | 31.02                                   | 0.55        | 81.68    | 13.89                      | 13.90    |
| Al0.419Ga0.581As          | 12.79                                   | 144         | 90.00    | 16.60                      | 16.62    |
| Al0.419Ga0.581As/Si 12.27 |                                         | 197         | 90.53    | 21.94                      | 2197     |

**Tableau 3.7 :** Les paramètres de sortie des cellules solaire à double jonction (AlGaAs/Si).

#### **3.5 Conclusion :**

Dans ce chapitre, nous avons utilisé Atlas du logiciel Silvaco pour comparer entre une cellule solaire (Si) de structure  $p^+np^+$  avec une cellule solaire à double jonction (AlGaAs). La cellule solaire à double jonction (AlGaAs/Si) présenté le meilleur rendement qu'est égale 21.97% sous(AM1.5) et cette cellule donne presque les particularités électriques de deux cellules en série. La densité de courant est le plus petit, imposé par la cellule en tête AlGaAs de gap d'énergie plus grand (Eg =1.96). Alors que la tension est la somme des tensions des deux cellules. L'optimisation du rendement est par conséquent liée à l'augmentation importante de la tension.

*Conclusion Générale* 

## **Conclusion Générale**

Ce mémoire est une utilisation du logiciel SILVACO-ATLAS pour comparer les caractéristiques électriques calculées d'une cellule solaire (Si) de structure  $p^{\dagger}nn^{\dagger}$  avec ceux d'une cellule solaire double jonction en (AlGaAs/Si). Les caractéristiques électriques sont la caractéristique courant-tension (J-V) et Le rendement quantique externe .Puisque les cellules solaires à base du Si sont destinées aux applications terrestres, le spectre du soleil utilisé est le (AM1.5).Le logiciel SILVACO compte parmi les outils de simulation les plus développés dans l'étude des dispositifs optoélectroniques.

Dans la première partie de ces études nous avons présenté la caractéristique J-V et le rendement quantique externe de la cellule AlGaAs. Les paramètres de sortie obtenus par simulation de cette cellule sont  $J_{sc} = 12.79 \text{ mA/cm}^2$ , Voc = 1.44 V, FF = 90% et  $\eta$  = 16.62% . Ces valeurs sont proche des résultats obtenus par d'autre groupes par simulation [3].

Dans la deuxième partie, les mêmes paramètres sont déterminés pour la cellule à base Si. Nous avons obtenu  $J_{sc} = 31.02 \text{ mA/cm}^2$ ,  $V_{0C} = 0.55 \text{ V}$ , FF = 81.68% et  $\eta = 13.90\%$ .

Dans la troisième partie, la même étude est effectuée pour la cellule solaire à double jonction (AlGaAs/Si).Nous avons obtenu $J_{sc} = 12.27$  mA/cm<sup>2</sup>, V<sub>oC</sub> = 1.97 V, FF = 90.53% et η = 21.97%. Cette cellule donnée l'efficacité plus élevée par rapportée à la cellule de silicium.

D'après les résultats, on remarque que l'efficacité de la cellule à double jonction AlGaAs/Si est élevée en raison de la valeur élevée de la tension .Le rendement quantique externe de la cellule à double jonction AlGaAs/Si, présente une amélioration dans la région des longueurs d'onde court.

*Bibliographique* 

## **Bibliographique**

- [1] Z.Biskri, Thèse de Doctorat,"Prédiction à partir des différentes phases cristallines des propriétés physiques et mécaniques des céramiques dentaires", Université Frères Mentouri Constantine 1, (2017).
- [2] E. Fourmond, CDD Ingénieur, Cellule photovoltaïque tandem à 3 terminaux sur cellule silicium interdigitée. (Three terminal tandem Heterojunction on interdigitated backcontacts SIlicon Solar cell- THESIS), Institut des Nanotechnologies de LyonUMR CNRS 5270, 2018.
- [3] Tetsuo Soga, T. Kato, M. Yang, Masayoshi Umeno, Takashi Jimbo, Journal of appliedphysics , 4196-4199, (1995).
- [4] O. Sammari, Mémoire de Master," Simulation numériques d'une cellule solaire a double jonction en InGaP /Si ", Université Mohamed Khider Biskra, (2018).
- [5] S. Daniel," Modeling radiation effect on a triple jonction solar cell using Silvaco Atlas ", Thesis Naval postgraduate School Monterey California, (2012).
- [6] J. Lavery, "Quantum tunneling model ofà P-N Junction in Silvaco", Thesis Naval postgraduateSchool Monterey California, (2007).
- [7] A. Aouina, Thèse de Magister," Rôle du rayonnement dans l'élaboration et l'étude de nanoagregats semi-conducteurs de ZnS", Université Mentouri Constantine, (2010).
- [8] M.Abderrezek, Thèse de Doctorat, "Modélisation des cellules solaires tandem à couches minceset à haut rendement", Universitéde Sétif 1, (2015).
- [9] W. Laiadi, Thèse du Doctorat," Simulationnumériqued'effet de la couche fenêtre AlxGa1 <sup>x</sup>As sur la résistance aux irradiations spatiales d'une cellule solaire en arsenic de gallium(GaAs)", Université Mohamed Khider Biskra, (2015).
- [10]L. Miloudi, Thèse de Magister, "Etude et simulation de la poursuite de la trajectoire du soleil par un panneau soleil photovoltaïque", Université M'hamed Bougara-Boumerdes, (2012).
- [11]N .Ben Chenief*,*Mémoire de Master*,* "Simulation numérique des caractéristiques cellule solaire a double jonction en GaAs/Ge"*,* Université Mohamed Khider Biskra, (2017).
- [12]Ch. Hasni, Mémoire de Master, "Comparaison par simulation numérique entre unecellule solaire n/p et une cellule solaire p/n ensilicium cristallin par SCAPS", Université Mohamed Khider de Biskra, (2014).
- [13]Y. Sayad, Thèse de Doctorat, "Détermination de la longueur de diffusion des porteurs de charge minoritaires dans le silicium cristallin par interaction lumière matière ",UniversitéMentouriConstantine, (2009).
- [14]D. Réaux, Thèse de Doctorat,"Cellules photovoltaïques à hétérojonctions de silicium (a-Si : H/c-Si) : modélisation des défauts et de la recombinaison à l'interface"Université de Paris-Sud,(2017).
- [15]M. Mancer, Mémoire de Master, "Simulation numérique des caractéristiques électriques d'une cellule solaire à double jonction en (AlGaAs/GaAs)", Université Mohamed Khider – Biskra, (2012).
- [16]L.Remache, Thèse de Doctorat,"Silicium poreux passivé par des nitrures et des oxydes de silicium. Application aux revêtements anti réfléchissants", Université Mentouri Constantine, (2011).
- [17]I .Mallem*,* Thèse de Magister, "Simulation des cellules solaires hétérojonction Si-SiGe par SILVACO", Université Mohamed Khider Biskra, (2014).
- [18]S.Chala, Thèse de Doctorat,"Design and investigate of II-VI thin film solar cells ", Université Mohamed Khider – Biskra, (2015).
- [19]O .F. Belouadah,Mémoire de Master*,*"Etude et simulation d'une cellule photovoltaïque à base des semi-conducteurs III-V", Université Mohamed Boudiaf - M'Sila, (2017).
- [20]B. Brousse,Thèse de Doctorat,"Réalisation et caractérisation de cellules photovoltaïque sorganiques obtenues par dépôt physique", Universitéde Limoges, (2004)
- [21]J.M. Navarro,Thèse de Doctorat,"Cellules Photovoltaïques Organiques Transparentes Dans le Visible", Université de Toulouse, (2008).
- [22]Y. Hamoudi, Mémoire de Master, "Résolution numérique de la caractéristique I(V) et étude des paramètres d'une cellule photovoltaïque ", Université Abdelhamid Ben Badis – Mostaganem, (2018).
- [23]Z. Meziani, Thèse de Magister, "Modélisation de modules photovoltaïques", Universitéde Batna, (2012)*.*
- [24]K.Helali,Thèse de Magister, "Modélisation D'une Cellule Photovoltaïque : Etude Comparative", Université Mouloud MammerideTizi-Ouzou, (2012) .
- [25]E. Giudicelli, N. Martaj, R. Ben naccer, Y. Cuminal, et Ph. Combette " ,Caractérisation thermique des cellules photovoltaïques multi-jonction par la méthode 3ω", IES, UMR5214, Université Montpellier II, Place Eugène Bataillon 34095 Montpellier, France;<sup>2</sup>EPF-Ecole d'Ingénieurs, 21 boulevard Berthelot, 34000 Montpellier;<sup>3</sup>LMT CNRS UMR 8535, Ecole Normale Supérieure de Cachan, Cachan, France
- [26]B.Tebboub, Thèse de Magister, "Etude conceptuelle des systèmes photovoltaïques à double et triplejonction", Université Mouloud MammerideTizi-Ouzou, (2015).
- [27]F. Zouache*,* Thèse de Magister,"Etudede la concentration solaire sur les performances des systèmes photovoltaïques ", Université Mentouri Constantine, (2009).
- [28]Atlas User's Manual, Device simulation software, (2015).
- [29]Amar Hichem, Thèse de Magister, Propriétés électriques de cellule solaire à base de de Séléniure de Cuivre Indium Galium CuIn(1−*x*) GaxSe2 (CIGS), Université Mohamed Khider – Biskra
- [30]B. Garcia. Jr, "Indium nitride multifunction solar cell simulation using silvaco atlas", Thesis Naval postgraduate School Monterey California, (2007).
- [31]Y.Marouf,Thèse de Magister, "Modélisation des cellules solaires en InGaN en utilisant Atlas Silvaco", Université Mohamed Khider – Biskra, (2013).
- [32]KH.Laiadi*,* Mémoire de Master,"Optimisation d'une cellule solaire à base de l'alliage Indium Nitrure de Gallium (InGaN)"*,* Université Mohamed Khider – Biskra, (2018).
- [33]D.Melouki, Mémoire de Master,"Étude des performances de la cellule InGaP/GaAs/Ge par simulation", Université Mohammed Boudhiafde M'sila, (2016).
- [34]Brian P. Sullivan, "The effect of temperature on the optimization of photovoltaic cells using silvaco atlas- modellings", Thesis Naval postgraduate school Monterey California. (2010).
- [35]B.Mamri,Thèse de Magister,"Modélisation d'une cellule solaire à puits quantique en GaAs/AlGaAs", Université Mentouri Constantine1, (2014)*.*
- [36]S.Hassab, Thèse de Magister, " Etude des propriétés optoélectroniques de silicium polymorphe hydrogéné (pm-Si : H) ", Université d'Oran.

## Résumé :

La cellule solaire à double jonction présente une efficacité élevée en raison de l'absorption du plus grand nombre de photons incidents. Ce mémoire est une application du logiciel SILVACO-ATLAS pour comparer les caractéristiques électriques calculées d'une cellule solaire à double jonction à base AlGaAs/Si avec ceux d'une cellule solaire à base Si. Cette simulation sous est éclairement AM1.5. Les paramètres photovoltaïques de la cellule solaire à double jonction à base (AlGaAs/Si) simulés sont la densité de courant de courtcircuit Jsc = 12.27 mA/cm<sup>2</sup>, la tension de circuit ouvert Voc = 1.97 V, le facteur de forme FF=90.53%, et le rendement  $n = 21.97\%$ . Les paramètres de sortie de la cellule à base Si calculés par simulation sont la densité de courant de court-circuit Jsc =  $31.02 \text{ mA/cm}^2$ , la tension de circuit ouvert  $V_{OC} = 0.55V$ , le facteur de forme FF=81.68%, et le rendement  $\eta$  $=$ 13.90%. Ces résultats montrent que le rendement de la cellule solaire à double jonction est meilleur que la cellule solaire simple jonction.

Mots Clés : Cellule solaire, SILVACO-ATLAS, AlGaAs/Si, Si, double jonction.

الملخص:

الخلية الشمسية ذات وصلتين لديها كفاءة عالية نظر ا لامتصاص أكبر عدد من الفو تونات في هذه المذكر ة تم استخدام برنامج المحاكاة SILVACO-ATLAS من اجل مقارنة الخصائص الكهربائية بين خلية شمسية ذات و صلتين من AlGaAs/Si و و صلة من Si هذه المحاكاة تحت إضاءة AM1.5 تحصلنا على الخصائص الفوتو فو لطائية للخلية شمسية ذات وصلتين من AlGaAs /Si ; كثافة تيار الدارة القصيرة Jsc . FF =  $90.53\%$   $\mu$   $\mu$   $\mu$   $\mu$   $\sigma$  =  $1.97V$   $\mu$   $\mu$   $\mu$   $\mu$  =  $12.27 \, \text{mA/cm}^2$ والمردود 197% n =21 وفقا للمحاكاة،خصائص الأخراج لخلبة شمسبة من Siهي كثافة تبار الدارة 81.68%=والمردود % 13.90 n= 13.90 . وتظهر هذه النتائج أن مردود الخلية الشمسية ذات وصلتين هو الأفضل

الكلمات المفتاحية:خلية شمسية,Si , AlGaAs /Si ,SILVACO-ATLAS وذات وصلتين.